# **Einführung**

**1**

www.apple.com/de/support

© 2007 Apple Inc. Alle Rechte vorbehalten. Apple, das Apple-Logo, Boot Camp, Exposé, FireWire, iCal, iPhoto, Keynote, Mac und Mac OS sind Marken der Apple Inc., die in den USA und weiteren Ländern eingetragen sind. Aperture, Cover Flow, Finder, iPhone, Leopard, Safari und Spotlight sind Marken der Apple Inc. AppleCare ist eine Dienstleistungsmarke der Apple Inc., die in den USA und weiteren Ländern eingetragen ist. .Mac ist eine Dienstleistungsmarke der Apple Inc. Andere hier genannte Produkt- und Herstellernamen können Marken ihrer jeweiligen Unternehmen sein.

Bildschirmfotos von Microsoft-Produkten werden mit freundlicher Erlaubnis der Microsoft Corporation gedruckt.

Da Apple häufig neue Versionen und Aktualisierungen von Software veröffentlicht, können die in dieser Broschüre dargestellten Abbildungen leicht von der tatsächlichen Bildschirmanzeige abweichen.

## **Installieren von Leopard**

Bitte legen Sie für die Aktualisierung auf Mac OS X Leopard Ihre Installations-DVD ein und öffnen Sie das Symbol "Mac OS X Installation" durch Doppelklicken. Klicken Sie dann auf "Neustart". Der Computer wird neu gestartet und das Mac OS X-Installationsprogramm wird geö∂ net. Apple Inc.

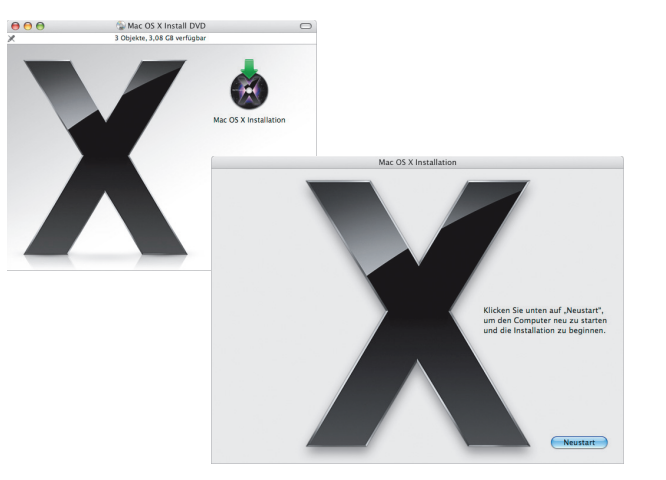

## **Auswählen des Zielvolumes**

Wählen Sie Ihr Startvolume oder das Volume aus, auf dem sich die Mac OS X-Version befindet, die aktualisiert werden soll.

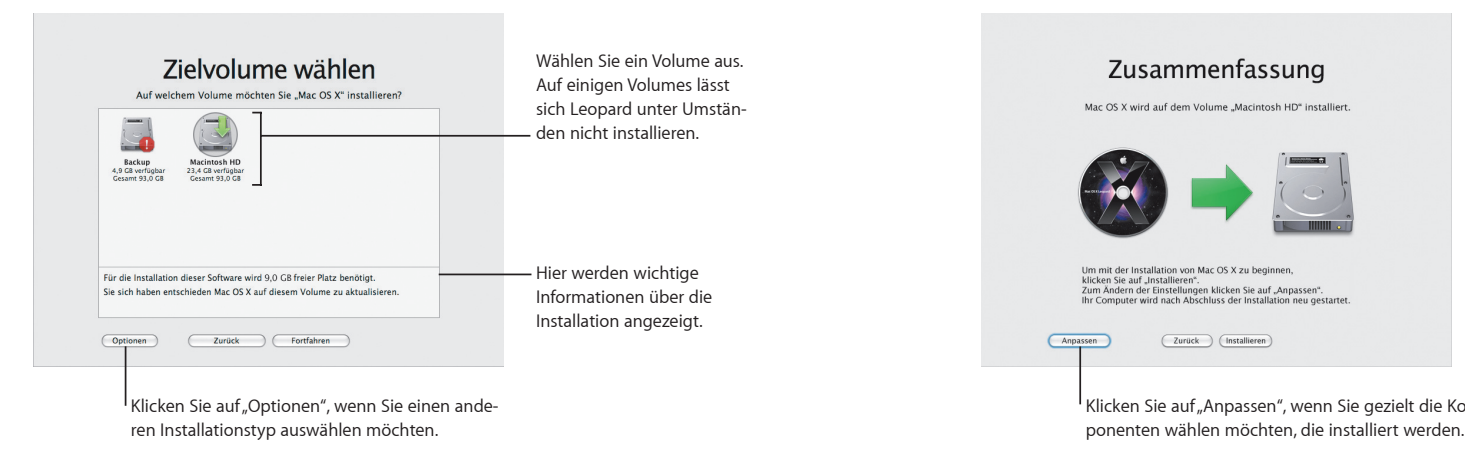

**Starten der Installation**

Klicken Sie auf "Installieren", um die Mac OS X Leopard-Software zu installieren. Wenn die Installation beendet ist, wird der Computer neu gestartet.

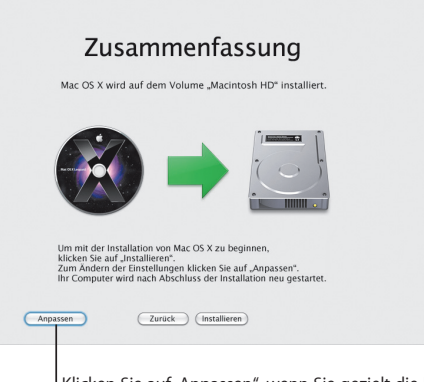

Klicken Sie auf "Anpassen", wenn Sie gezielt die Kom-

Weitere Informationen finden Sie im Ordner "Instructions" auf Ihrer Installations-DVD.

# **2**

# **Leopard im Überblick**

www.apple.com/de/macosx

# **Schreibtisch**

**Der Schreibtisch von Leopard wurde von den Menüs bis hin zum Dock neu gestaltet und bietet jetzt die neue Funktion "Stacks" (Stapel) für mehr Übersicht auf dem Schreibtisch.** 

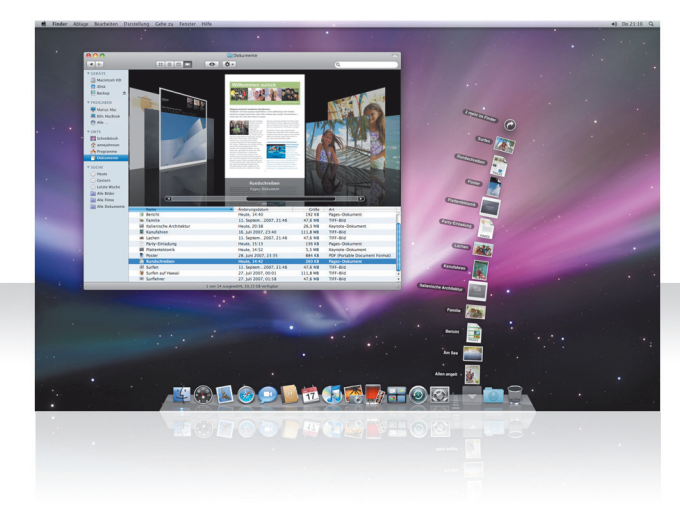

## **Stapel**

"Stacks" oder Stapel gewähren Ihnen schnell Zugang zu Ihren Dokumenten. Ordner, die sich bereits im Dock befinden, werden automatisch zu Stapeln. Zum Erstellen eines Stapels bewegen Sie einen Ordner mit Dokumenten in das Dock.

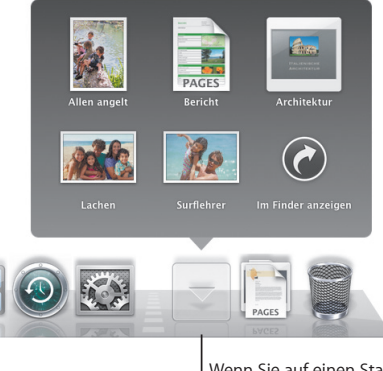

Wenn Sie auf einen Stapel klicken, werden die darin enthaltenen Objekte über dem Symbol in einem Gitter präsentiert oder der Reihe nach aufgefächert.

## Stapel "Downloads"

Das Dock enthält die Stapel "Dokumente" und "Downloads". In Safari, Mail oder iChat geladene Objekte werden immer im Stapel "Downloads" abgelegt, sodass Sie sie schnell finden können

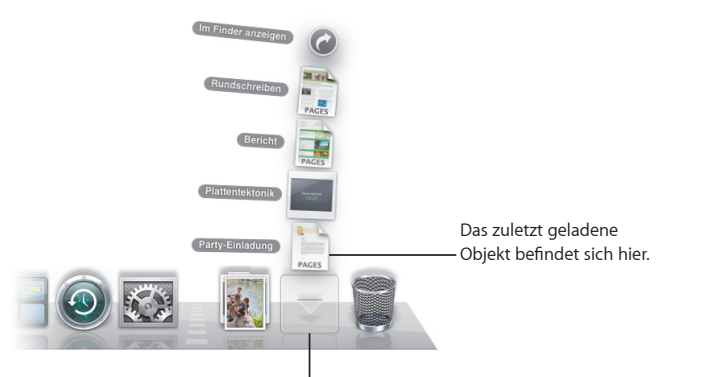

Klicken Sie auf den Stapel "Downloads", um die Objekte anzuzeigen, die Sie geladen haben.

## **Individuelle Anpassung**

Die Anzahl der Objekte im Stapel bestimmt, ob diese automatisch aufgefächert oder in einem Gitter präsentiert werden. Sie können die gewünschte Darstellungsform festlegen und die Sortierfolge im Stapel ändern.

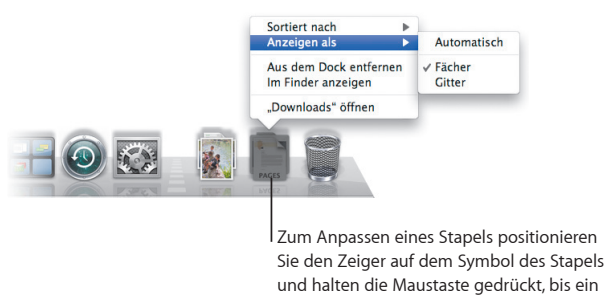

Menü angezeigt wird.

## **Finder**

**Sehen Sie sich Ihre Dateien mit Cover Flow an und durchsuchen Sie sie im Handumdrehen.**

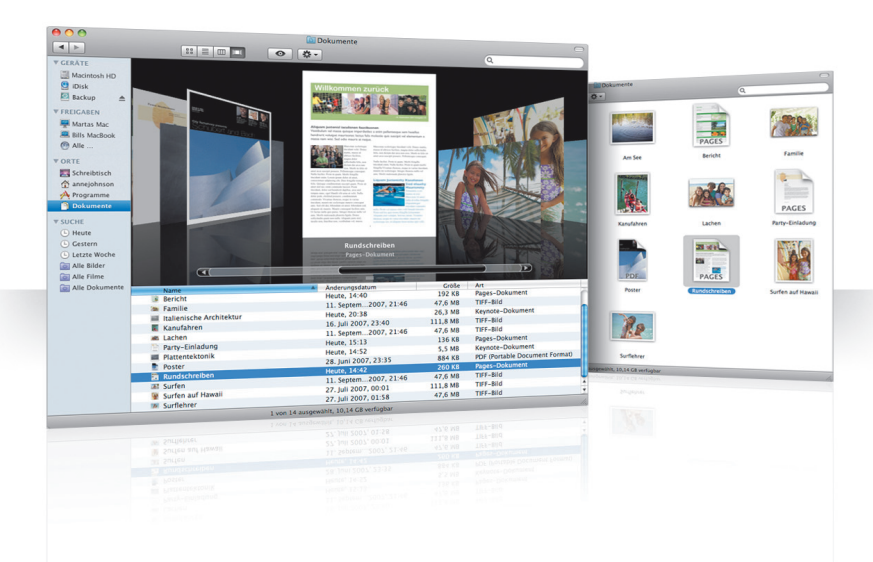

## **Cover Flow**

Cover Flow zeigt Ihre Filme, Präsentationen, PDF-Dateien und vieles mehr in einer großformatigen Vorschau, während Sie darin blättern.

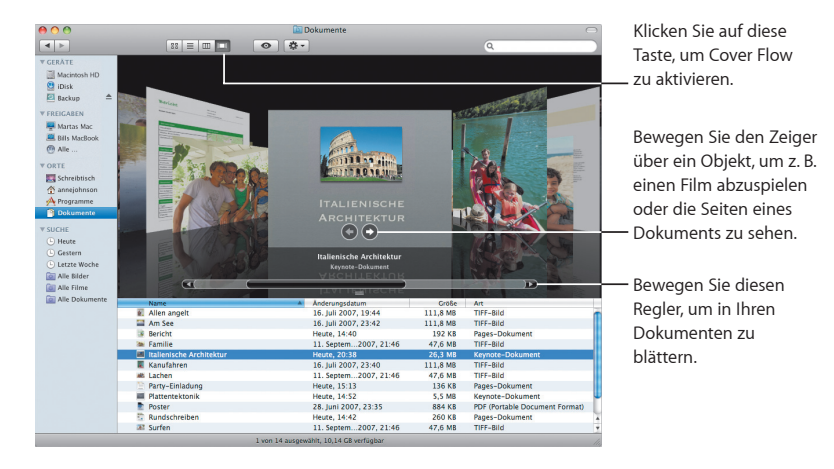

12 Finder

#### **Seitenleiste**

In der Finder-Seitenleiste gelangen Sie im Nu zu Ordnern auf Ihrem Computer, im Netzwerk freigegebenen Computern und Ihren gesicherten Suchen.

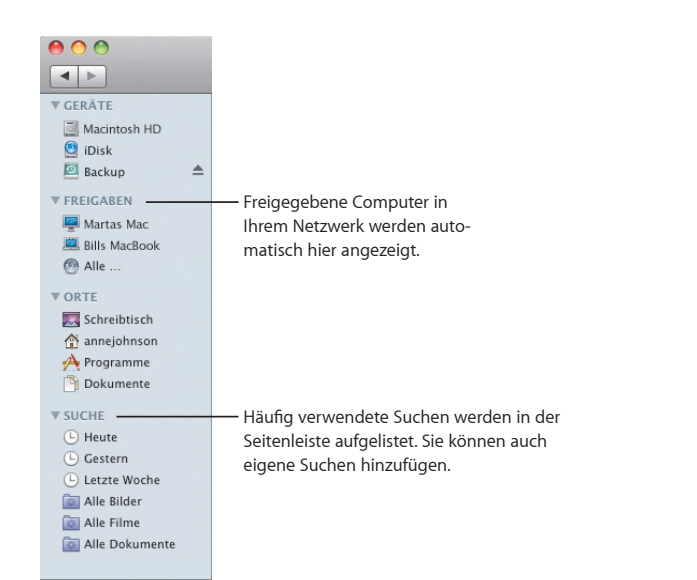

## **Spotlight**

Verwenden Sie Spotlight in einem Finder-Fenster oder in der Menüleiste, um nach Objekten auf Ihrem Computer zu suchen. Wenn Sie eine bestimmte Suche oft wiederholen, können Sie sie im Bereich "Suche" in der Seitenleiste sichern.

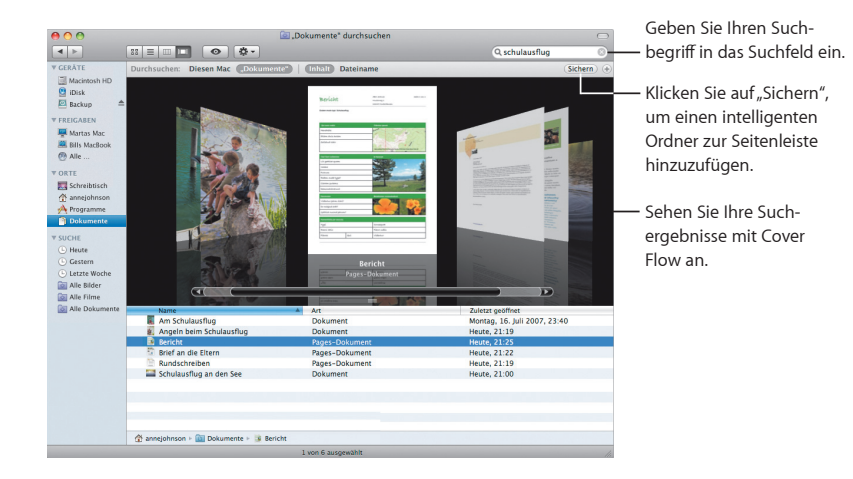

## **Freigegebene Computer**

In Ihrem Netzwerk freigegebene Computer werden automatisch in der Seitenleiste angezeigt, sodass Sie die darauf abgelegten Dokumente schnell finden können.

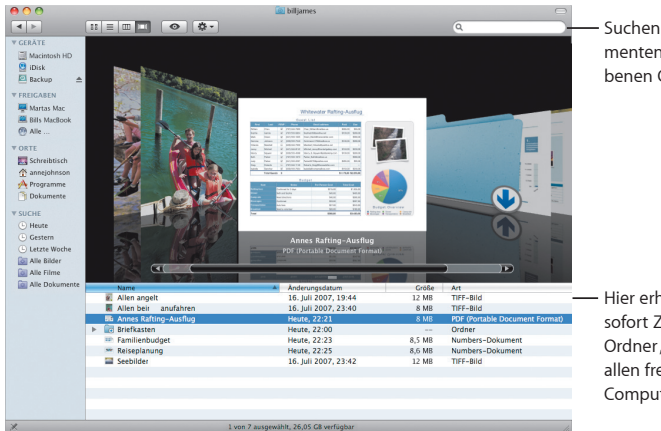

Suchen Sie nach Dokumenten auf freigegebenen Computern.

sofort Zugriff auf den Ordner "Öffentlich" auf allen freigegebenen Computern.

## **Bildschirmfreigabe**

Verwenden Sie die Bildschirmfreigabe, um auf den Schreibtisch eines freigegebenen Computers in Ihrem Netzwerk zuzugreifen. Sie können die Nutzung überwachen, Einstellungen ändern und vieles mehr – alles von Ihrem Computer aus.

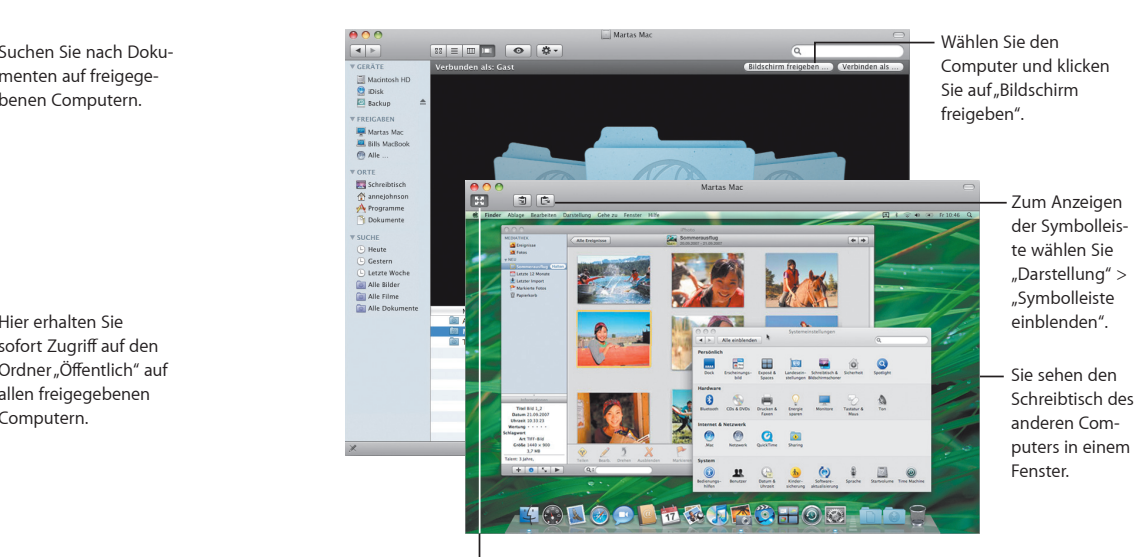

Klicken Sie auf diese Taste, um den Vollbildmodus zu verwenden.

## **Sharing**

Sie können Ihre Dateien, Ihre Website, Ihren Bildschirm und vieles mehr für die gemeinsame Nutzung mit anderen Computern in Ihrem Netzwerk freigeben. Dazu öffnen Sie die Systemeinstellungen und klicken auf "Sharing".

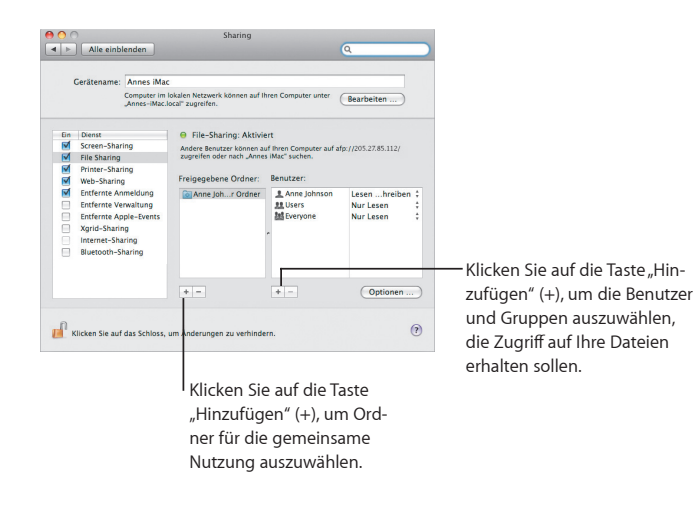

## **Funktion "Zurück zu meinem Mac"**

Mit einer .Mac-Mitgliedschaft, einer Internetverbindung, der Funktion "Zurück zu meinem Mac" und aktivierten Diensten in der Systemeinstellung "Sharing" können Sie von beliebigen Standorten über das Internet auf Ihren Computer zugreifen.

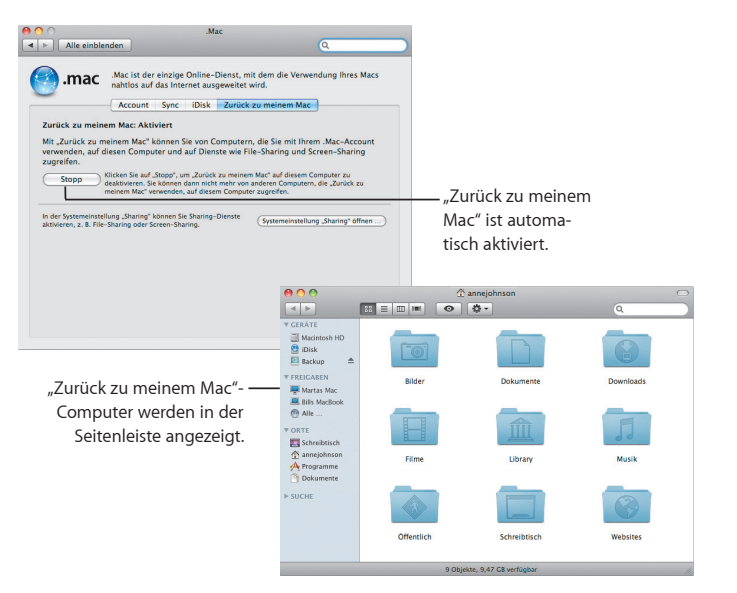

# **Übersicht**

**Sehen Sie Filme, PDF-Dateien, Präsentationen, Tabellenkalkulationen und mehr in einer beeindruckenden Vorschau an, ohne ein Programm ö∂ nen zu müssen.**

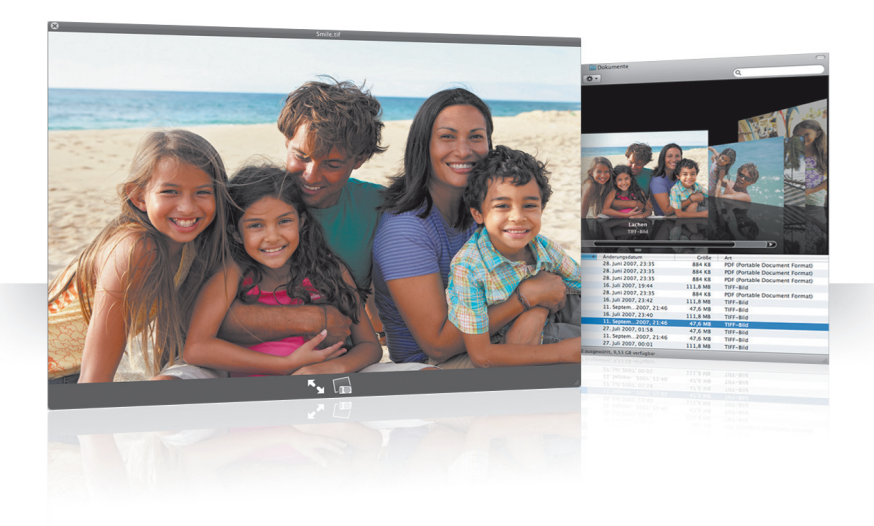

## **Ansehen von Dokumenten**

Sie können die Funktion "Übersicht" im Finder, mit Time Machine und Mail verwenden. Wenn Sie ein Objekt in der Übersicht sehen möchten, wählen Sie es aus und drücken die Leertaste.

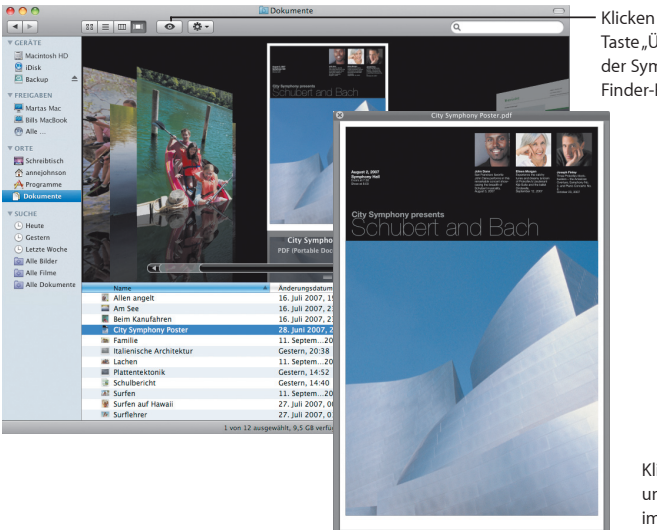

Klicken Sie auf die Taste "Übersicht" in der Symbolleiste des Finder-Fensters.

> Klicken Sie hier, um die Vorschau im Vollbildmodus anzuzeigen.

## **Sichten von Inhalten**

Wenn Sie Dokumente mit der Funktion "Übersicht" ansehen, können Sie durch alle Seiten Ihres Dokuments blättern oder jede Folie einer Keynote-Präsentation anzeigen.

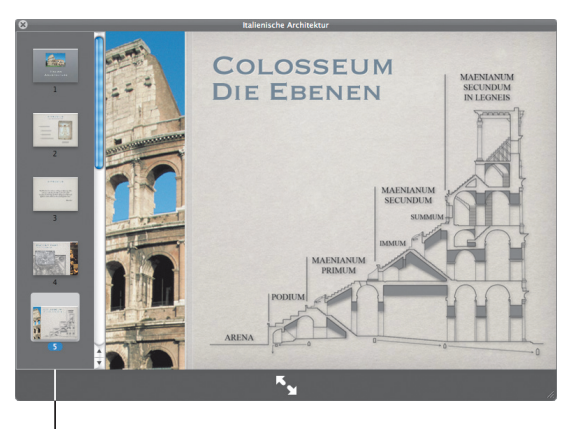

Hier werden alle Folien einer Keynote-Präsentation angezeigt.

## **Anzeigen von Sammlungen**

Sie können die Funktion "Übersicht" verwenden, um mehrere Objekte gleichzeitig anzusehen. Klicken Sie auf die Wiedergabetaste, um die Objekte automatisch zu sichten.

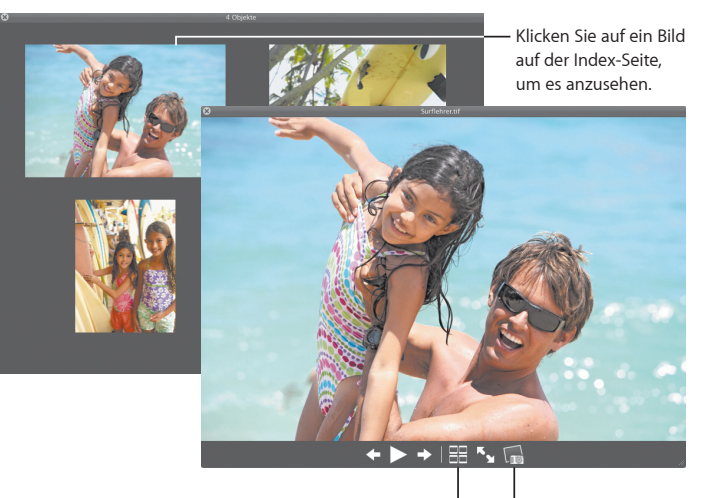

Klicken Sie auf die Taste "Index-Seite", um alle Objekte anzusehen.

Klicken Sie auf die Taste "Kamera", um ein Foto zu iPhoto hinzuzufügen.

# **Time Machine**

**Sichern Sie Ihren Mac automatisch. Ein Dokument ist verloren gegangen? Drehen Sie die Zeit zurück, um es wiederherzustellen.**

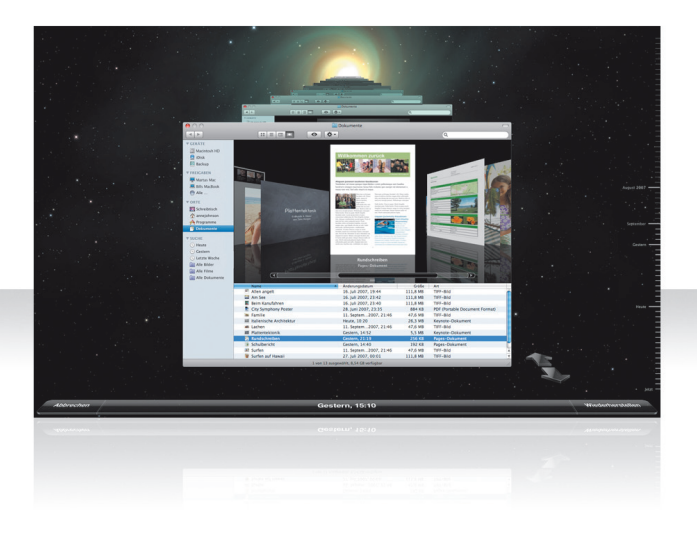

## **Aktivieren von Time Machine**

Schließen Sie für die Verwendung von Time Machine eine FireWire- oder USB-Festplatte an Ihren Computer an. Klicken Sie dann im angezeigten Fenster auf "Als Backup-Volume verwenden".

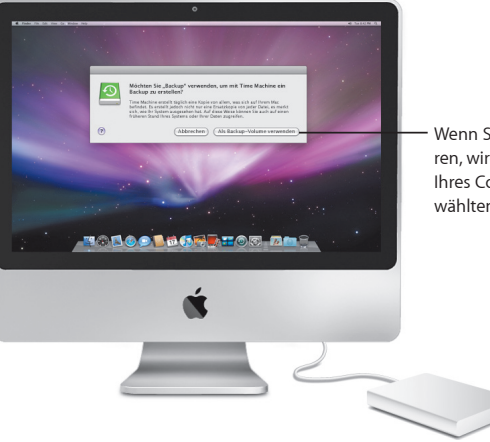

Wenn Sie Time Machine aktivieren, wird eine Sicherungskopie Ihres Computers auf der ausgewählten Festplatte abgelegt.

## **Wiederherstellen von Dateien**

Sie können verloren geglaubte Dokumente im Nu wiederfinden, indem Sie sich ansehen, wie Ihr Schreibtisch an einem bestimmten Datum aussah. Time Machine erstellt an jedem Tag stündlich eine Sicherung und archiviert die täglichen Datensicherungen.

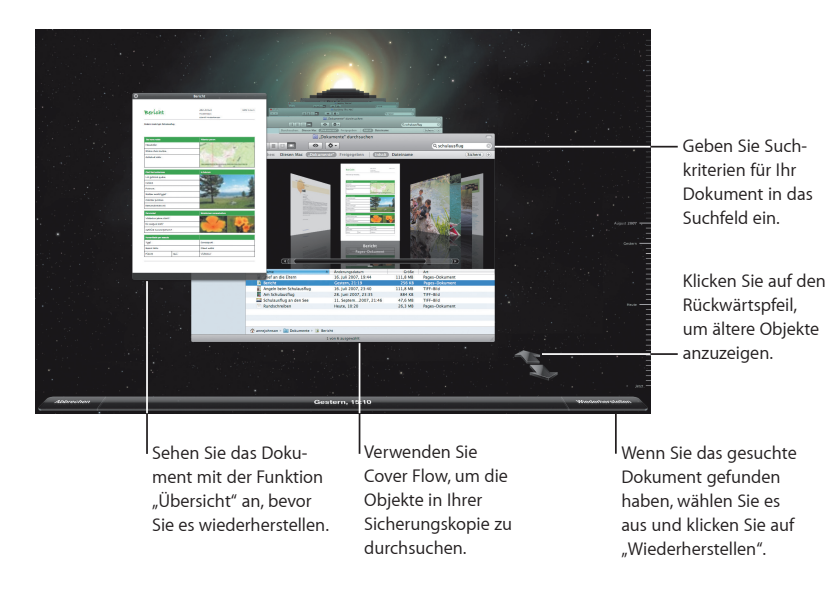

## **Festlegen der Time Machine-Einstellungen**

Öffnen Sie die Systemeinstellung "Time Machine", um die gewünschten Optionen festzulegen. Sie können ein anderes Sicherungsvolume auswählen oder Ordner oder Festplatten angeben, die nicht gesichert werden sollen.

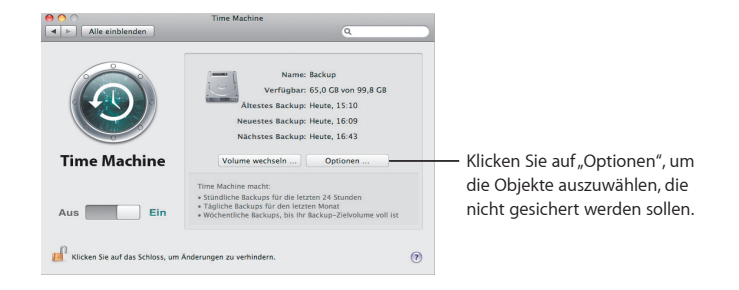

## **Spaces**

**Scha∂ en Sie Bereiche zum Arbeiten und Spielen, indem Sie Programmfenster in virtuellen Arbeitsbereichen (Spaces) gruppieren. Wechseln Sie dann schnell zwischen diesen Bereichen.** 

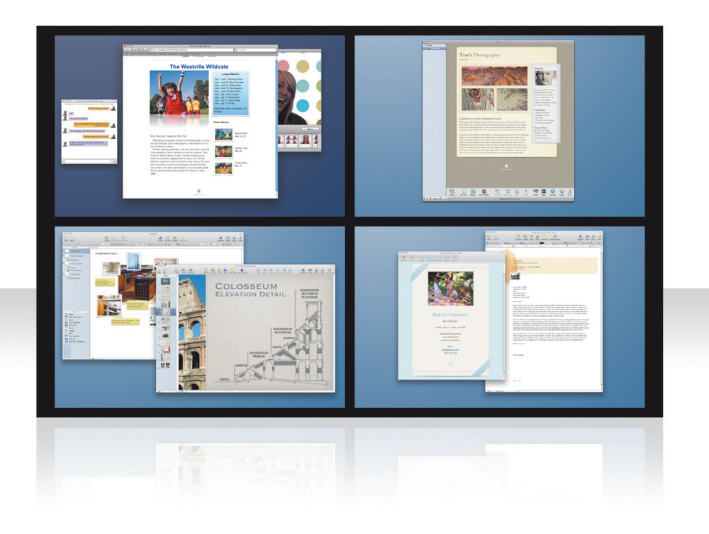

## **Anordnen von Fenstern**

Aktivieren Sie "Spaces" in der Systemeinstellung "Exposé & Spaces" und drücken Sie die Taste "F8", um Ihre virtuellen Arbeitsbereiche anzuzeigen. Wenn Sie die Anordnung Ihrer Fenster ändern möchten, bewegen Sie sie aus dem aktuellen in einen anderen Bereich.

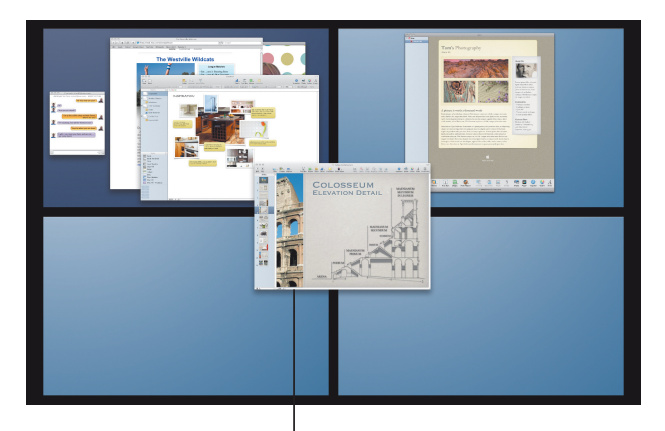

Bewegen Sie Fenster, die Sie gemeinsam verwenden wollen, in denselben Bereich.

## **Wechseln zwischen Bereichen**

Drücken Sie die Tastenkombination "ctrl + [Pfeiltaste]", um zwischen Bereichen zu wechseln. Wenn Sie zu einem bestimmten Bereich wechseln möchten, drücken Sie "ctrl + [*Nummerntaste*]". Ordnen Sie die Bereiche in einer Reihenfolge Ihrer Wahl an.

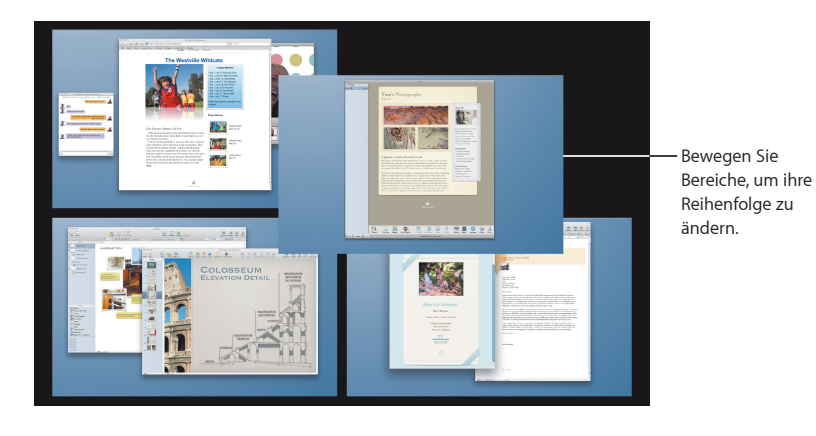

Verwenden Sie Kurzbefehle, um schnell zwischen den Bereichen zu wechseln.

## **Anpassen von Bereichen**

Nachdem Sie die Funktion "Spaces" aktiviert haben, können Sie weitere Bereiche hinzufügen. Sie können auch jedem Bereich bestimmte Programme zuweisen. Die Fenster der jeweiligen Programme werden dann immer innerhalb desselben Bereichs geöffnet.

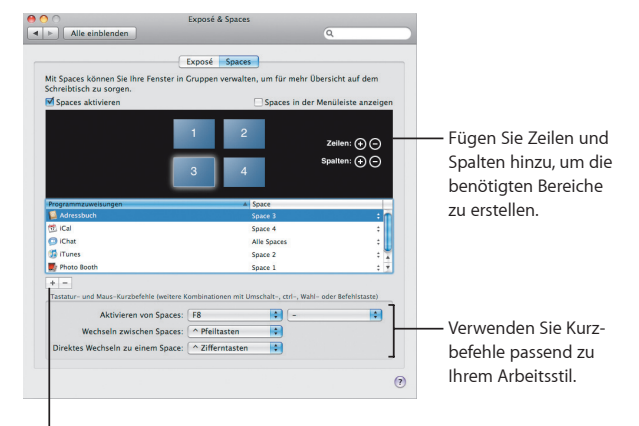

Klicken Sie auf die Taste "Hinzufügen" (+), um Programme bestimmten Bereichen zuzuordnen.

# **Mail**

**Verwenden Sie von Apple gestaltete Briefpapiervorlagen, um kreative E-Mails mit Fotos zu versenden.**

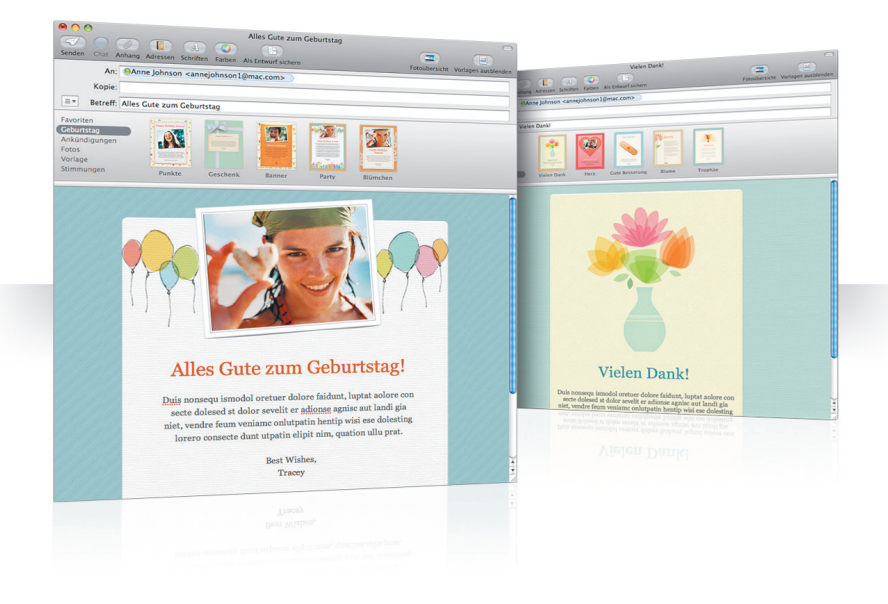

## **Vorlagen für Briefpapier**

Verleihen Sie Ihren E-Mails mit einer passenden Vorlage – originelle Vorlagen für private Zwecke, formelle für offizielle Anlässe – eine ganz besondere Note. Mithilfe der integrierten Fotoübersicht ist das Hinzufügen von Fotos eine Ihrer leichtesten Übungen.

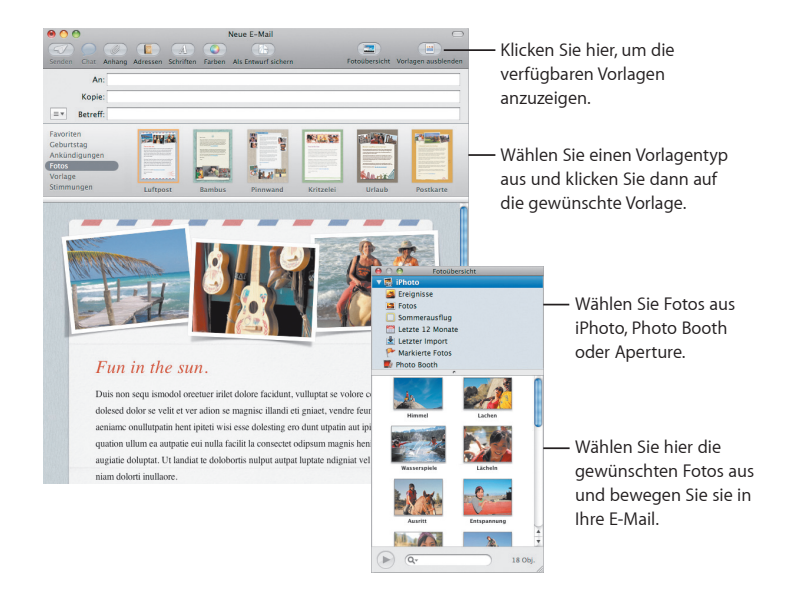

## **Notizen und Aufgabenlisten**

Bewahren Sie Ihre Notizen und Aufgabenlisten an einem zentralen Ort auf. Notieren Sie Merkhilfen, Einkaufslisten und andere benötigte Informationen. Integrieren Sie Bilder, URL-Adressen und Anhänge in Ihre Notizen.

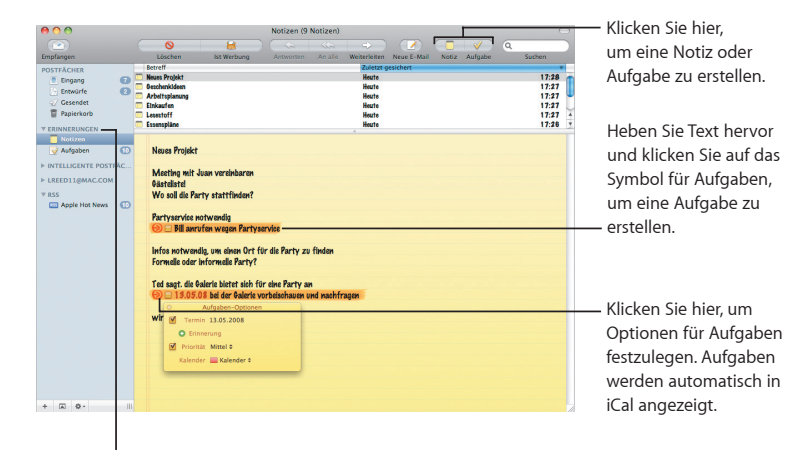

Sehen Sie Ihre Notizen und Aufgaben im Bereich "Erinnerungen" in der Seitenleiste.

## **Datenerkennung**

Verwandeln Sie Datumsangaben in Ihren E-Mails in iCal-Ereignisse. Fügen Sie Namen, Telefonnummern und Adressen zu Ihren Kontakten hinzu. Sogar das Anzeigen von Adressen auf einer Karte ist mit Safari möglich.

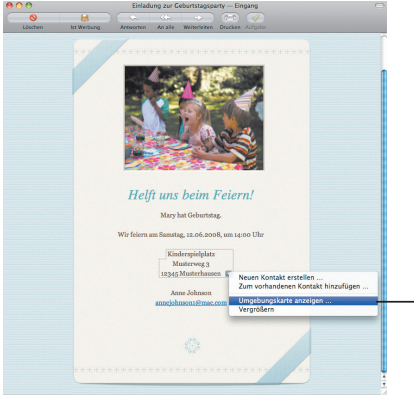

Bewegen Sie den Zeiger über ein Datum, einen Namen oder eine Adresse und klicken Sie auf das Dreiecksymbol, um die gewünschte Aktion auszuwählen.

# **iChat**

**Verwenden Sie neue Videoe∂ ekte wie Hintergründe, um Ihren Chats eine originelle Note zu geben. Präsentieren Sie den Chat-**Teilnehmern Ihre Arbeiten mit "iChat-Theater".

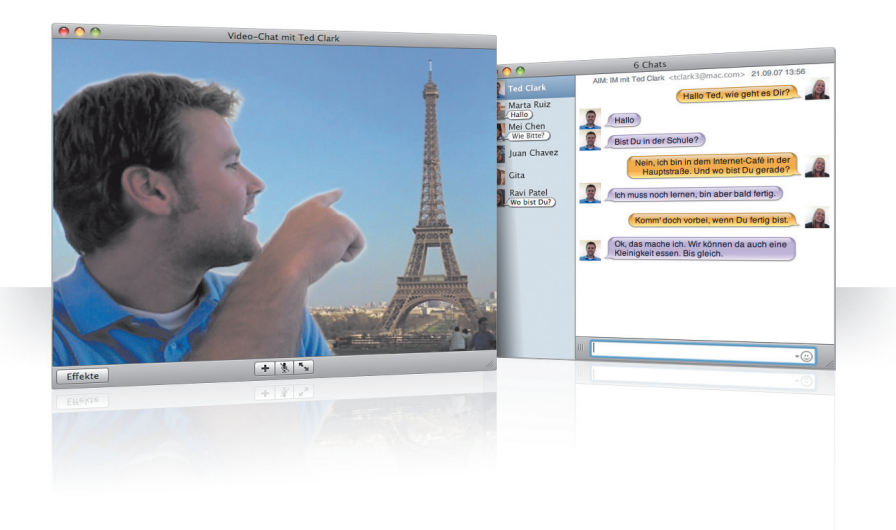

## **Videohintergründe**

Verwenden Sie in Ihren Chats Videos als Kulisse, um den Eindruck zu erwecken, als befänden Sie sich an diesem Ort. Sie können entweder die von iChat bereitgestellten Filme und Standbilder oder eigenes Material verwenden.

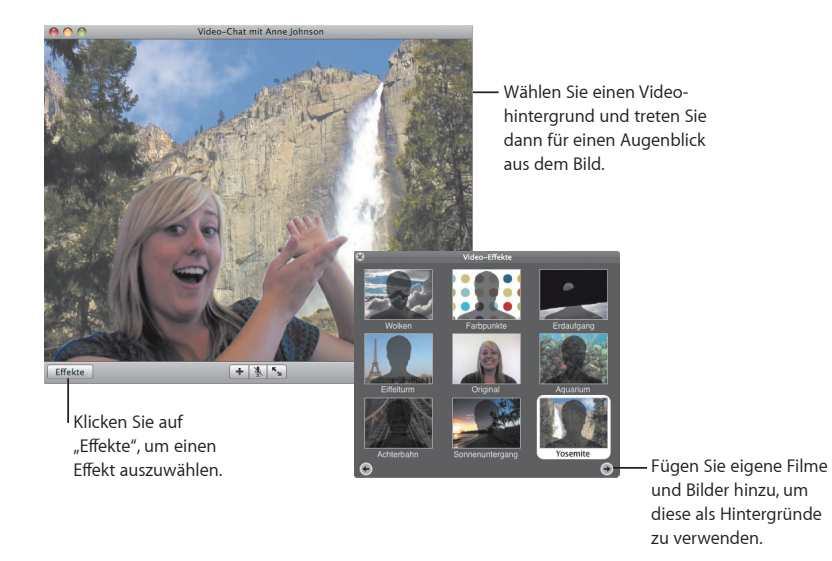

## **E∂ ekte**

Wählen Sie während eines Video-Chats Effekte aus, um Ihre Chats origineller und interessanter zu gestalten.

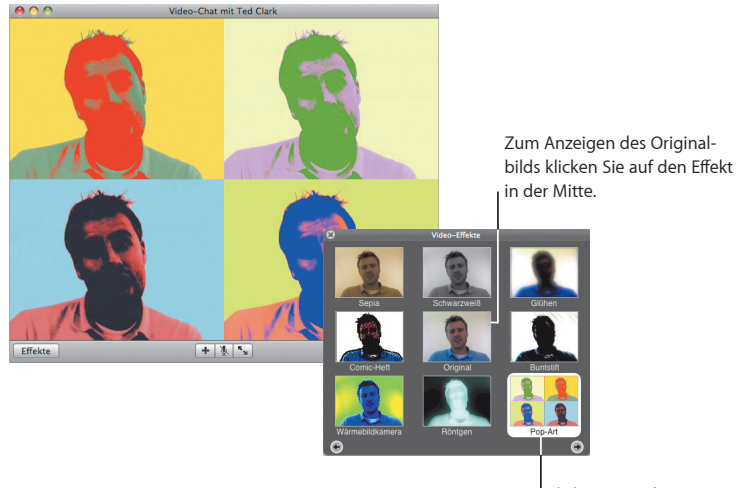

Klicken Sie auf einen Effekt Ihrer Wahl, um ihn anzuwenden.

## **Funktion "iChat-Theater"**

Zum Vorführen von Fotos, Filmen oder Präsentationen in einem Video-Chat starten Sie zuerst den Chat. Dann bewegen Sie die Datei(en), die Sie Ihren Gesprächspartnern zeigen möchten, in das Chat-Fenster.

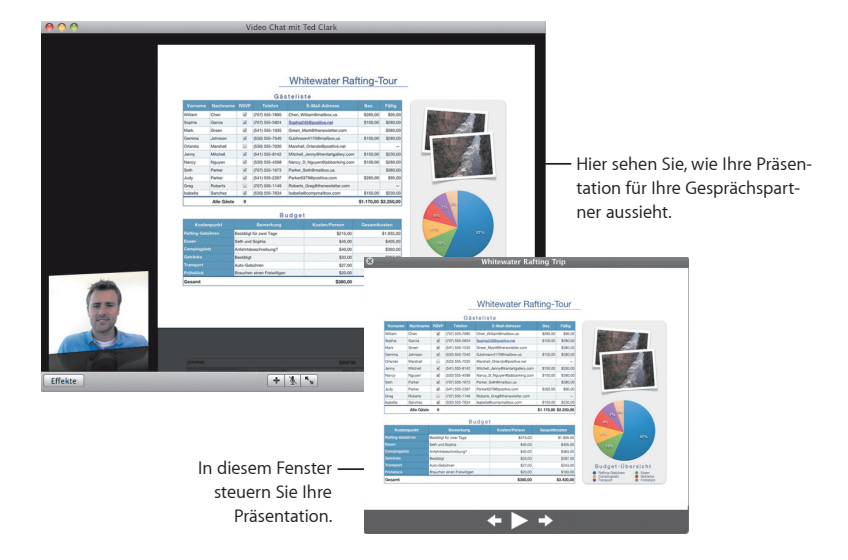

## **iChat-Screen-Sharing**

Übernehmen Sie mit der Funktion "Screen-Sharing" die Steuerung des Computers eines Gesprächspartners, um z. B. eine bestimmte Vorgehensweise vorzuführen, anstatt sie nur zu erklären.

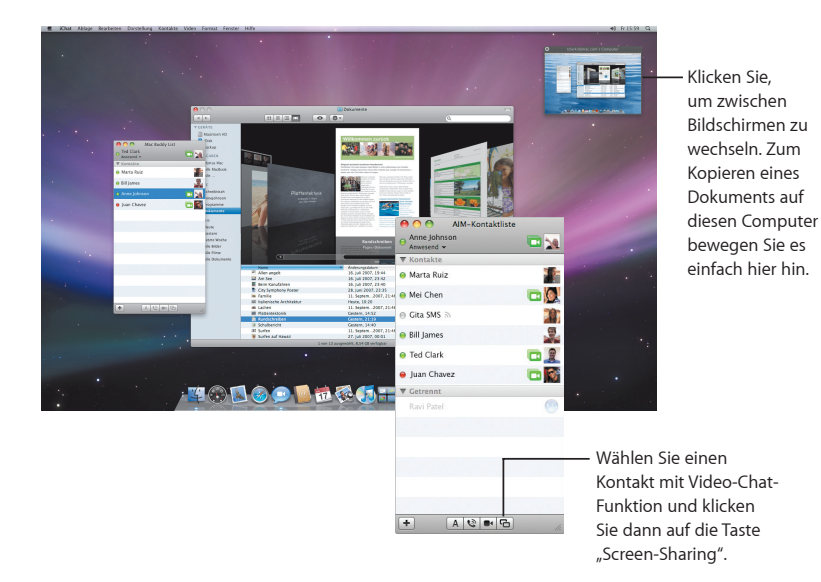

## **Übersichtliche Chats**

Wenn Sie mehrere Chats gleichzeitig führen, können Sie mithilfe des iChat-Fensters mit Titeln ganz einfach die Übersicht bewahren. Öffnen Sie den Bereich "Nachrichten" der iChat-Einstellungen und wählen Sie "Chats in einem einzigen Fenster anzeigen".

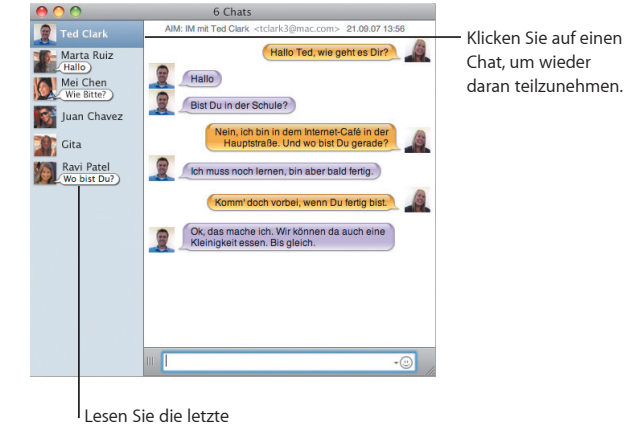

Antwort Ihres Kontakts.

## **Chat-Verfügbarkeit**

Wenn Sie mehrere .Mac-, AIM-, Jabber- oder Google Talk-Accounts besitzen, können Sie sich in iChat bei allen gleichzeitig anmelden.

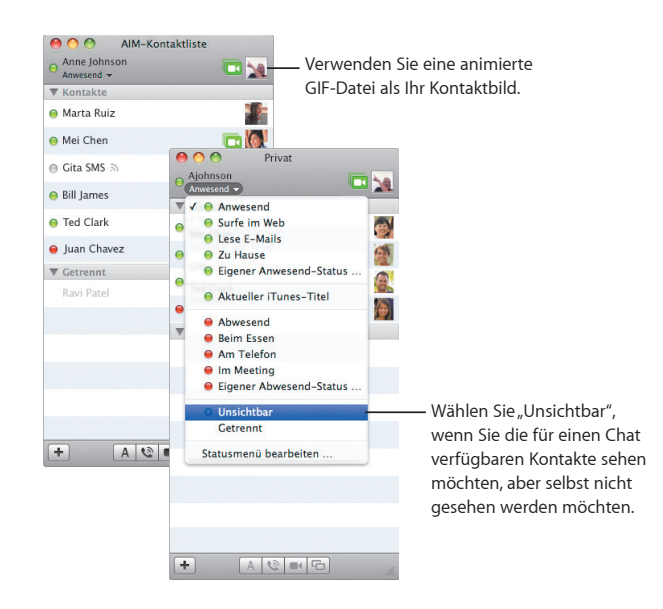

## **SMS-Nachrichten**

Tauschen Sie in iChat SMS-Nachrichten mit einem Kontakt aus, der ein Mobiltelefon wie das iPhone verwendet. Wählen Sie "Ablage" > "SMS senden" und geben Sie die Telefonnummer Ihres Kontakts ein.

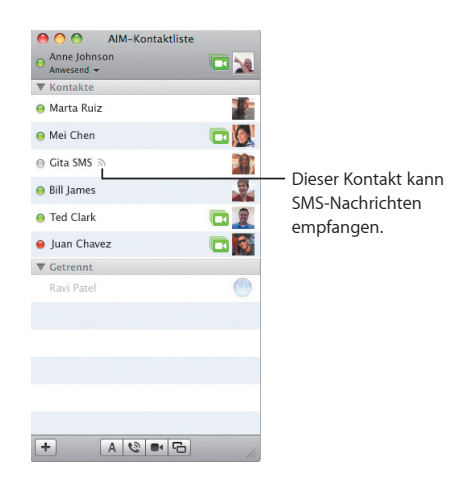

*Hinweis:* Die Funktion für SMS-Nachrichten steht nur für US-amerikanische Mobiltelefone zur Verfügung.

## **Dashboard**

**Erstellen Sie aus beliebigen Teilen einer Webseite eigene Widgets, die im Dashboard aktualisiert werden.**

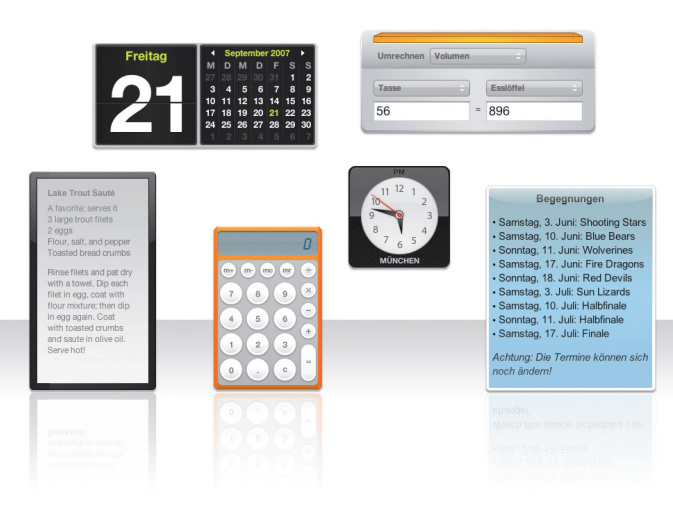

#### **Webclip**

Zum Erstellen eines Widgets öffnen Sie eine Webseite in Safari und wählen "Ablage" > "Im Dashboard öffnen". Während Sie den Zeiger über die Seite bewegen, wählt Safari automatisch Teile der Seite aus.

Besuchen Sie die Webseite in Safari und klicken Sie auf diese Taste.

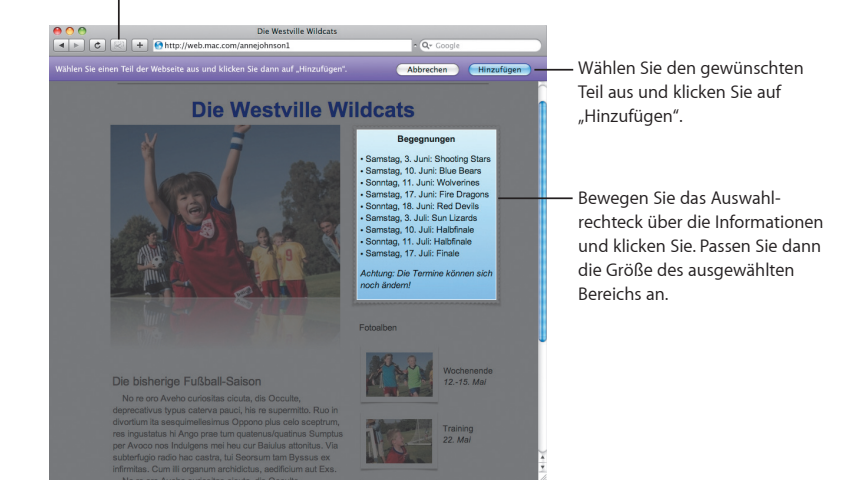

# **Safari**

**Der beliebte Webbrowser ist dank dynamischer Tabs und weiterer Neuerungen benutzerfreundlicher denn je.** 

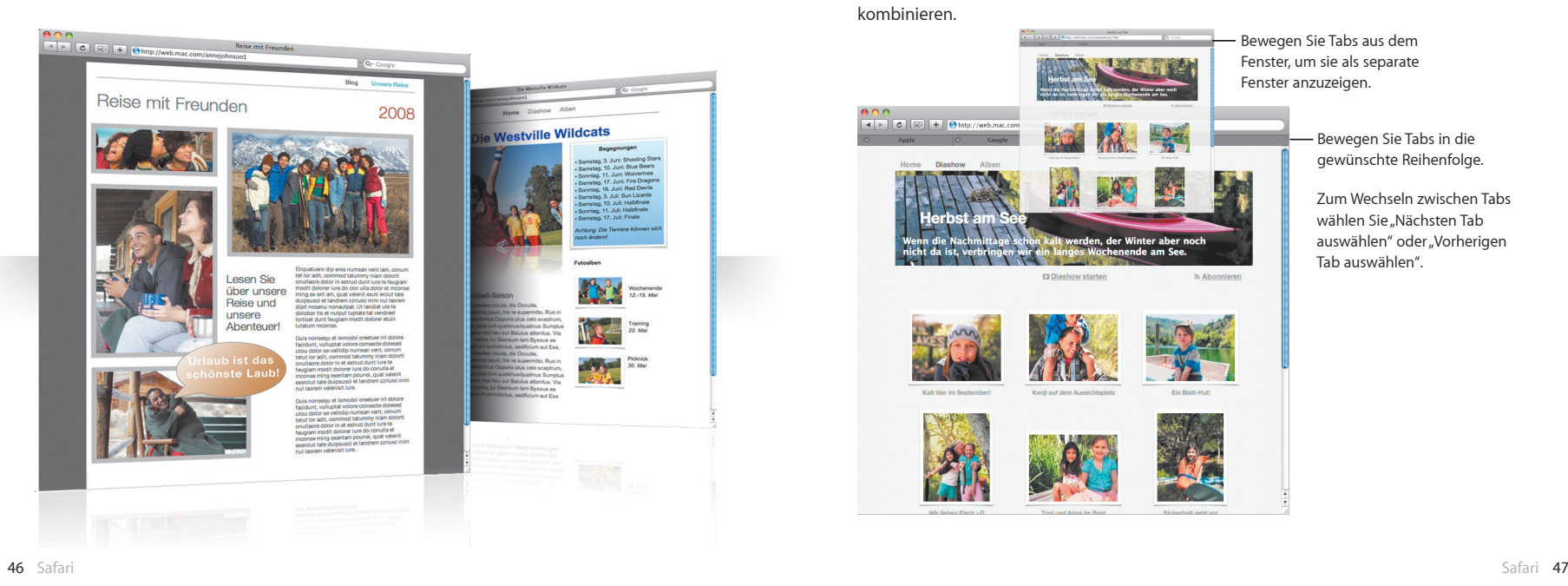

## **Surfen mit Tabs**

Bewegen Sie Ihre Tabs per Drag&Drop in die gewünschte Reihenfolge oder öffnen Sie einen Tab in einem neuen Browserfenster. Wählen Sie "Fenster" > "Alle Fenster zusammenführen", um alle geöffneten Fenster zu einem einzigen mit Tabs versehenen Fenster zu kombinieren.

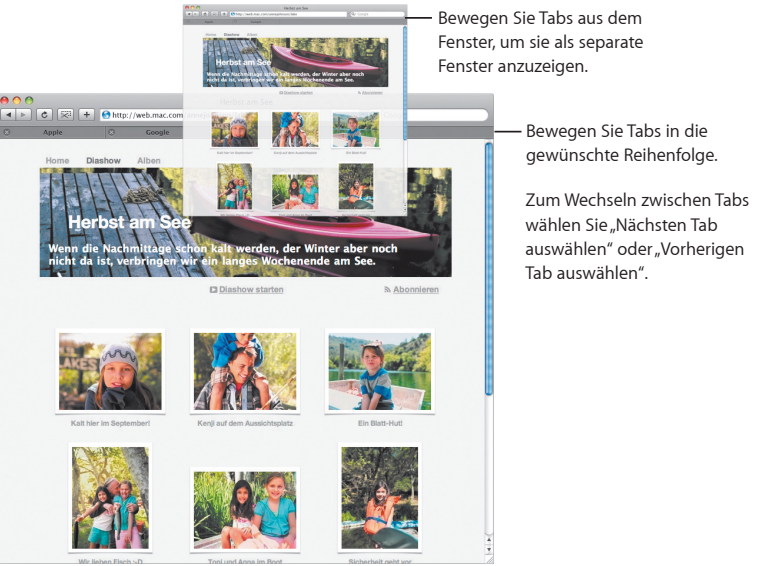

#### **Textsuche**

Wenn Sie Text auf einer Webseite suchen möchten, wählen Sie "Bearbeiten" > "Suchen" > "Suchen". Dann geben Sie Ihren Suchbegriff ein. Safari hebt alle Suchergebnisse hervor, damit Sie das Gesuchte auf Anhieb sehen können.

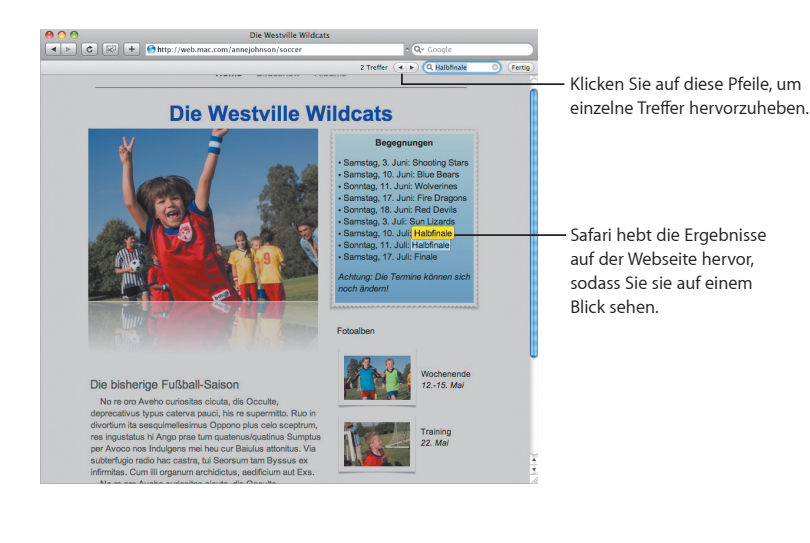

**Anzeigen von PDF-Dateien**

Sie können PDF-Dateien im Safari-Fenster ansehen. Neue Steuerelemente erleichtern die Arbeit mit diesen Dateien.

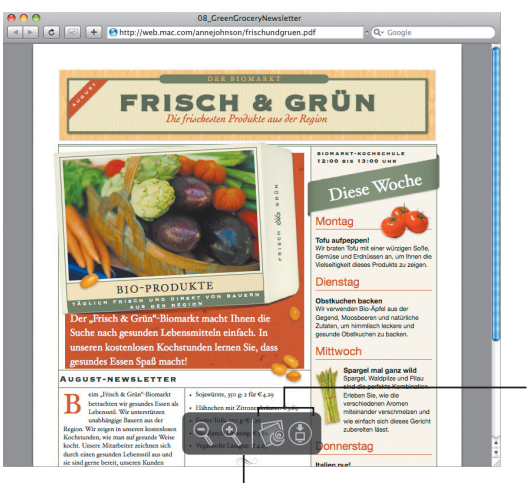

Öffnen Sie die PDF-Datei in der Vorschau oder sichern Sie sie im Stapel "Downloads".

Zum Einblenden der Steuerelemente bewegen Sie den Zeiger zum unteren Rand des Safari-Fensters.

# **Kindersicherung**

**Überlassen Sie Ihren Mac ruhigen Gewissens Ihren Kindern, denn ab sofort können Sie genau festlegen, wie lange und wofür Ihre Kinder den Computer verwenden dürfen.**

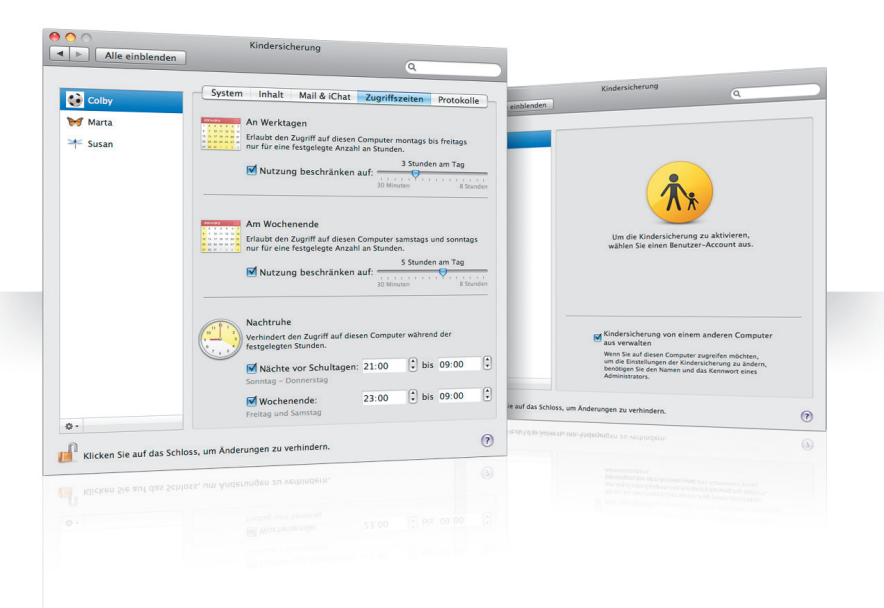

## **Zugri∂ szeiten**

Legen Sie fest, wann Ihre Kinder den Mac verwenden dürfen, indem Sie Zugriffszeiten für Schultage, Wochenenden und Nachtstunden definieren.

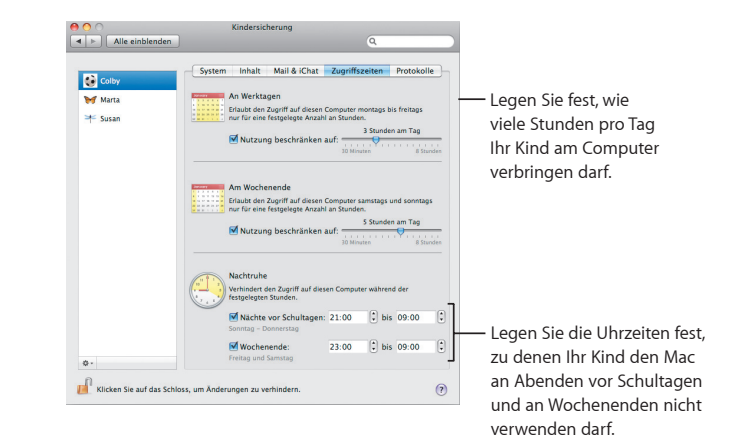

## **Eingeschränkte Inhalte**

Geben Sie genau an, welche Websites Ihre Kinder im Internet besuchen dürfen. Dazu klicken Sie auf "Inhalt" und wählen dann die Option für die gewünschte Einschränkung aus.

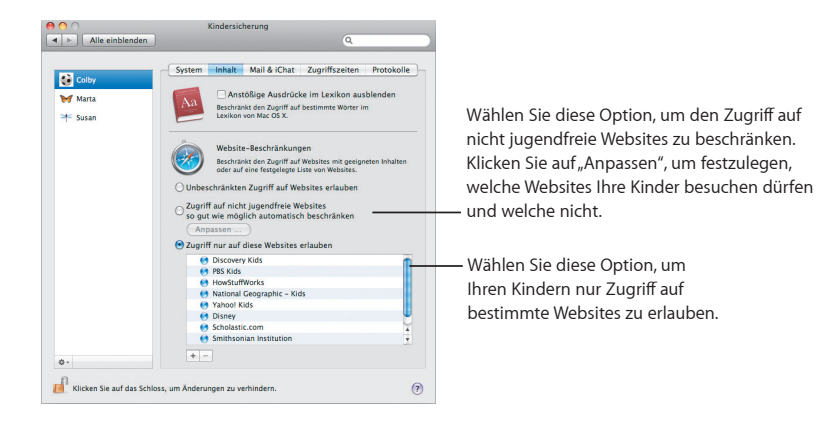

## **Einschränkungen bei Mail und iChat**

Schützen Sie Ihre Kinder vor Fremden, indem Sie festlegen, mit wem Ihre Kinder chatten und E-Mails austauschen dürfen.

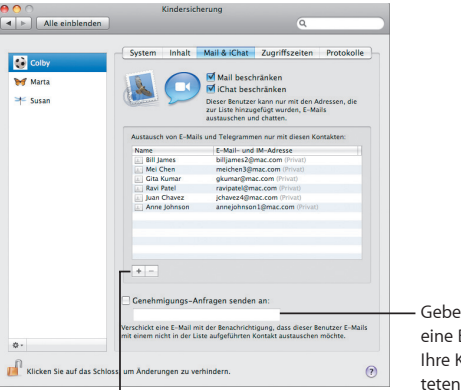

Klicken Sie auf die Taste "Hinzufügen" (+), um eine Adresse hinzuzufügen.

Geben Sie Ihre E-Mail-Adresse ein, um eine Benachrichtigung zu erhalten, wenn Ihre Kinder versuchen, mit nicht aufgelisteten Personen zu korrespondieren.

## **Protokolle**

Im Bereich "Protokolle" können Sie die Aktivitäten Ihrer Kinder am Computer und im Internet kontrollieren.

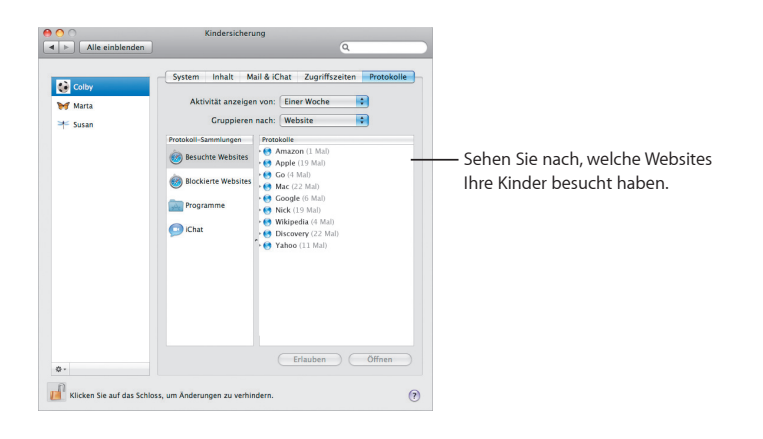

## **Kindersicherung per Fernzugri∂**

Steuern Sie die Kindersicherung auf dem Computer Ihres Kindes von Ihrem Computer aus. Wählen Sie die Option "Kindersicherung von einem anderen Computer aus verwalten", wenn Sie die Kindersicherung aktivieren.

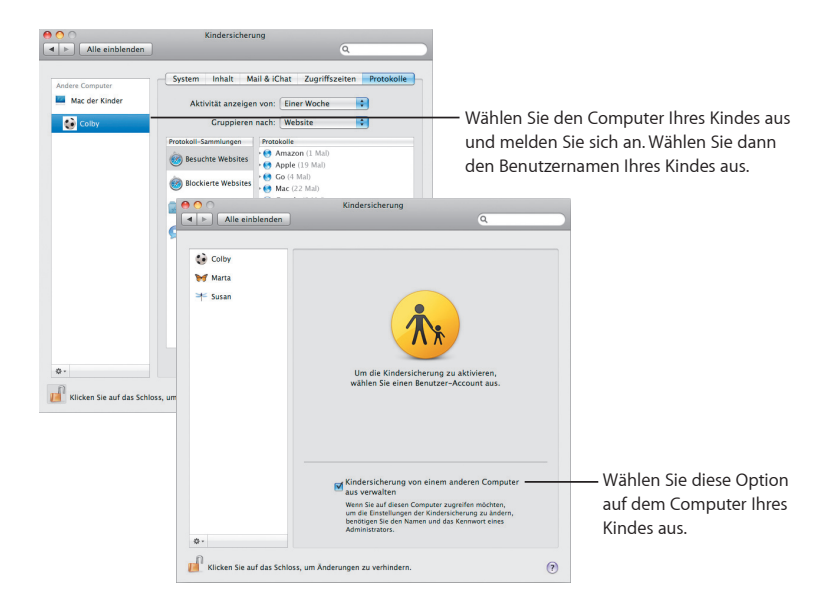

# **Photo Booth**

Erleben Sie mehr Fotospaß mit neuartigen Schnappschüssen. **Videohintergründe sorgen für viele kreative Möglichkeiten.**

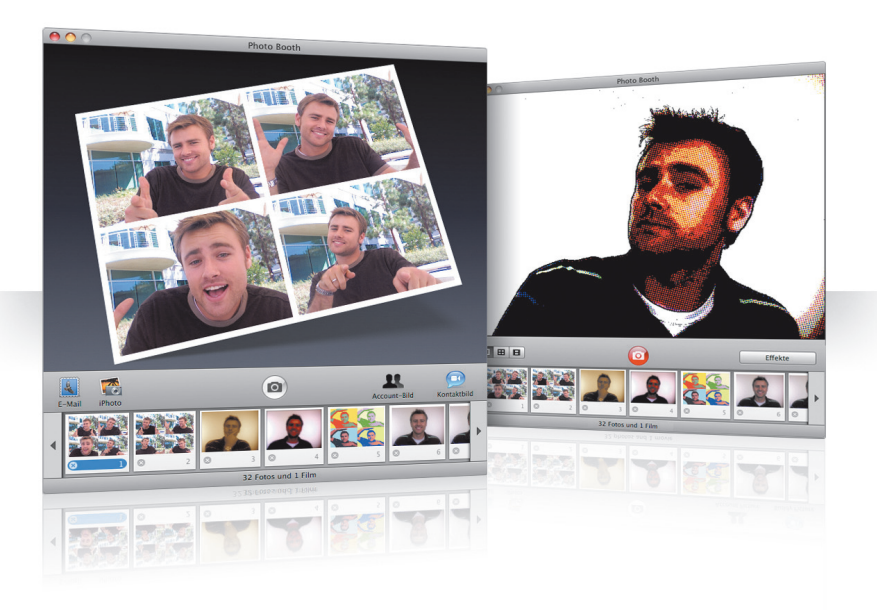

## **Videohintergründe**

Beim Aufnehmen eines Schnappschusses können Sie so tun, als befänden Sie sich an einem anderen Ort – irgendwo auf der Welt oder sogar auf dem Mond.

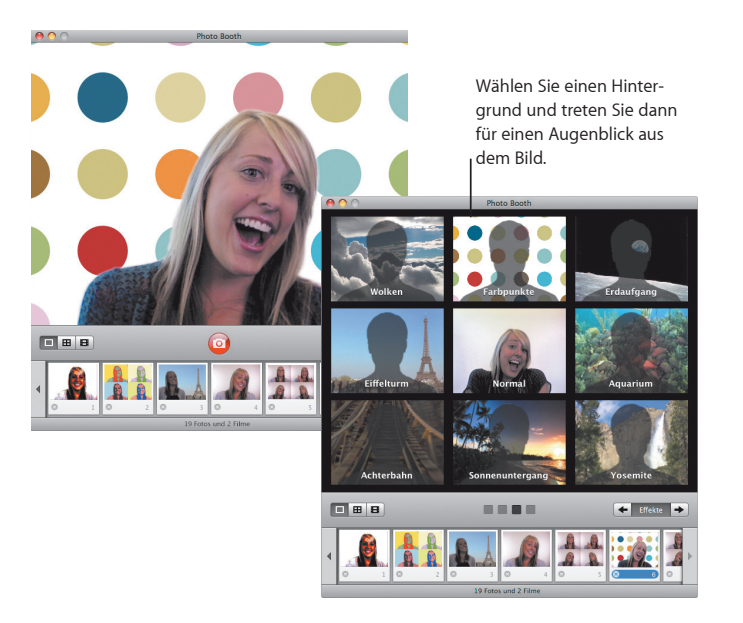

## **Folge mit 4 Schnappschüssen**

Nehmen Sie eine Folge von 4 Schnappschüssen auf. Exportieren Sie Ihren 4er-Schnappschuss dann als animierte GIF-Datei und verwenden Sie diese als Kontaktbild in iChat.

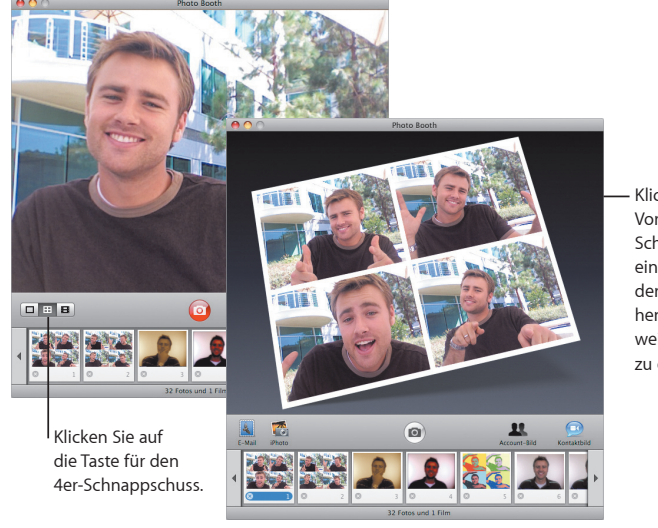

Klicken Sie in der Vorschau eines 4er-Schnappschusses auf ein Bild, um dieses in der Vorschau zu sehen und über seine weitere Verwendung zu entscheiden.

## **Filmclips**

Filmen Sie sich und wenden Sie Effekte und Hintergründe an. Verwenden Sie Ihren Film als Videogruß mit Ton und senden Sie ihn per E-Mail an Ihre Freunde.

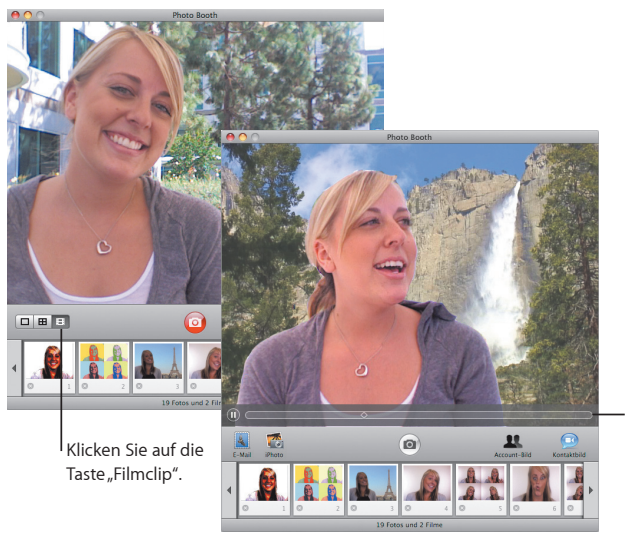

Bewegen Sie in der Vorschau eines Films den Zeiger über das Bild, um die Wiedergabe zu steuern.

## **Front Row**

**Steuern Sie die digitalen Medien auf Ihrem Mac bequem vom Sessel aus. Setzen Sie sich gemütlich hin und starten Sie Ihr privates Unterhaltungsprogramm mit der Fernbedienung.**

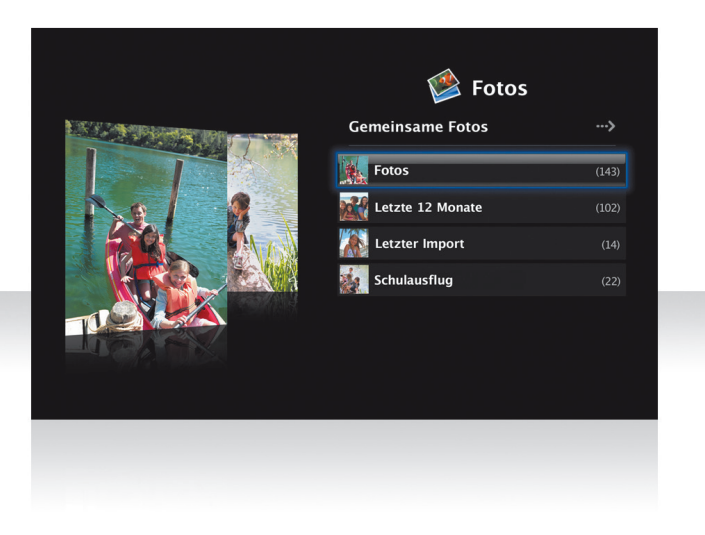

## **Apple Remote-Fernbedienung**

Zum Öffnen von Front Row drücken Sie die Taste "Menu" der Apple Remote-Fernbedienung. Drücken Sie "+" oder "-", um Objekte hervorzuheben, und die Wiedergabetaste zum Auswählen eines Objekts. Durch Drücken der Taste "Menu" kehren Sie zum vorherigen Menü zurück.

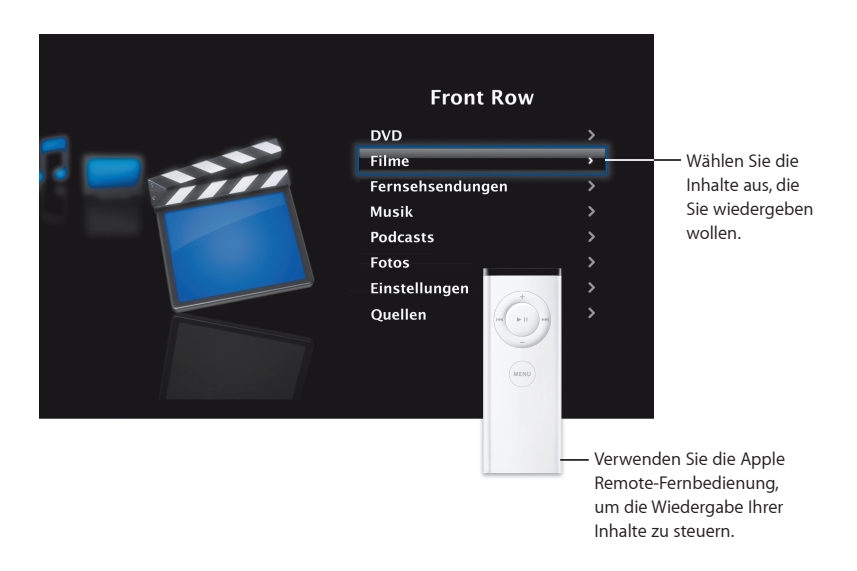

## **Fotogalerie**

Verwandeln Sie Ihren Mac in eine Fotogalerie. Mit Front Row können Sie Ihre Fotos in iPhoto, Photo Booth und Aperture präsentieren.

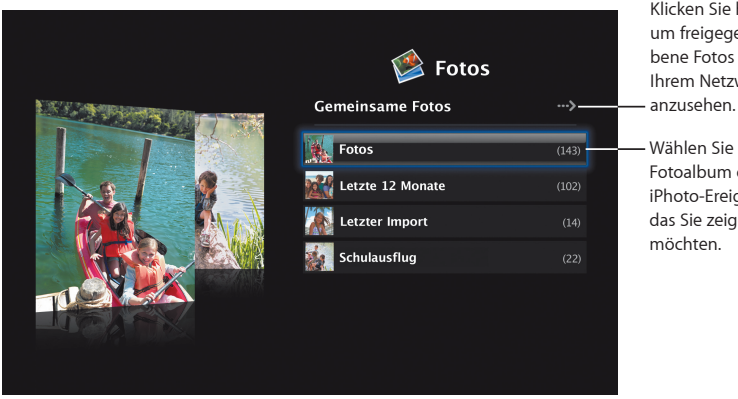

Klicken Sie hier, um freigegebene Fotos in Ihrem Netzwerk

das Sie zeigen möchten.

### **Freigegebene Medien**

Mit Front Row können Sie digitale Medien präsentieren, die sich auf anderen Computern in Ihrem Netzwerk befinden

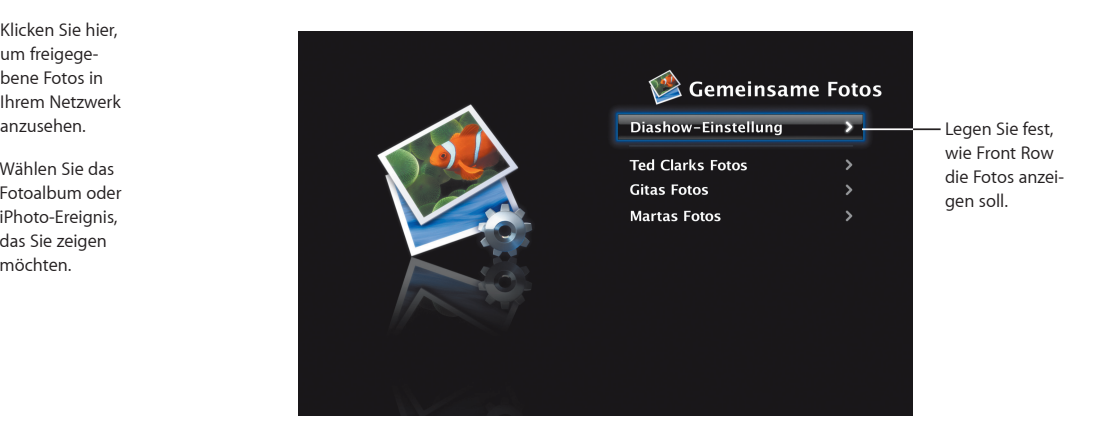

## **Boot Camp**

**Wenn Sie Windows-Programme auf Ihrem Mac verwenden möchten, installieren Sie einfach Boot Camp und Ihre Windows-Kopie. Das ist schon alles.**

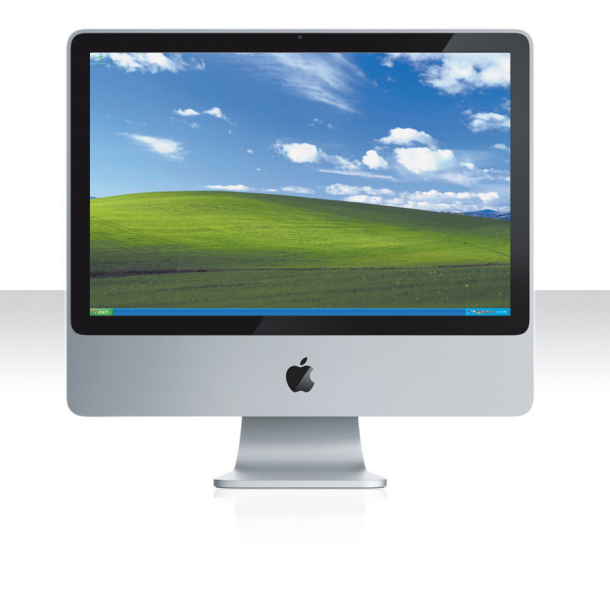

## **Installieren von Boot Camp**

Öffnen Sie den Boot Camp-Assistenten (im Ordner "Dienstprogramme" innerhalb des Ordners "Programme") und drucken Sie die Broschüre "Boot Camp-Installation & Konfiguration". Erstellen Sie eine Partition für Windows.

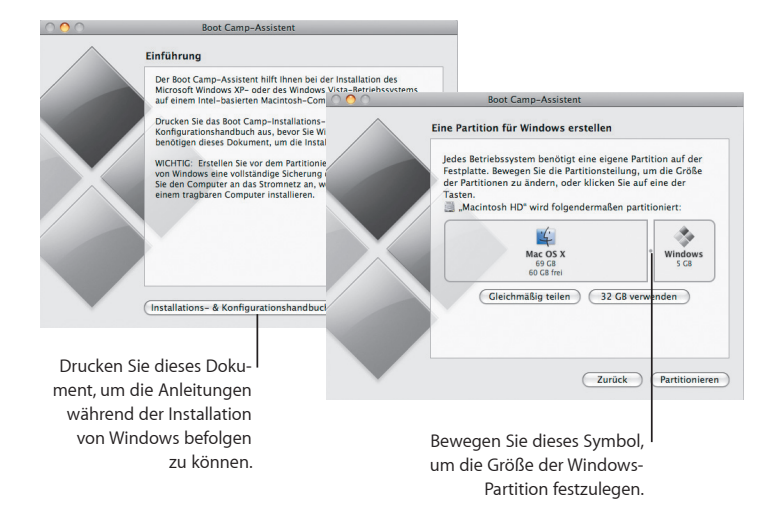

Wenn Sie eine Beta-Version von Boot Camp installiert haben, müssen Sie lediglich die neuen Windows-Treiber installieren. Dazu wechseln Sie zu Windows und legen die Leopard-Installations-DVD ein.

### **Installieren von Windows**

Legen Sie Ihre Windows XP- oder Windows Vista-Installations-DVD ein und klicken Sie auf "Installieren".

zu starten.

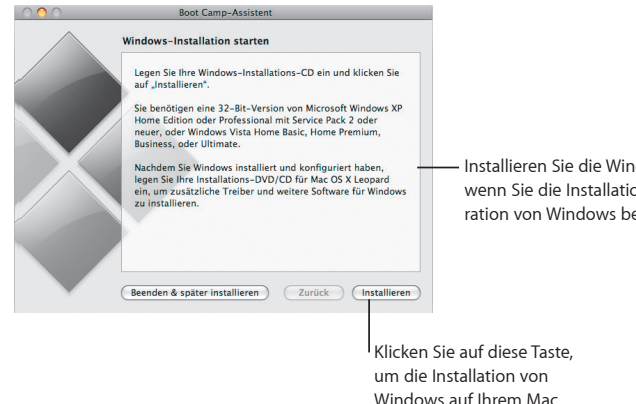

Installieren Sie die Windows-Treiber, wenn Sie die Installation und Konfiguration von Windows beendet haben.

## **Systemwechsel**

In Mac OS X öffnen Sie die Systemeinstellung "Startvolume", um Ihre Windows-Partition auszuwählen. In Windows öffnen Sie die Systemsteuerung "Boot Camp" und klicken auf "Startup Disk".

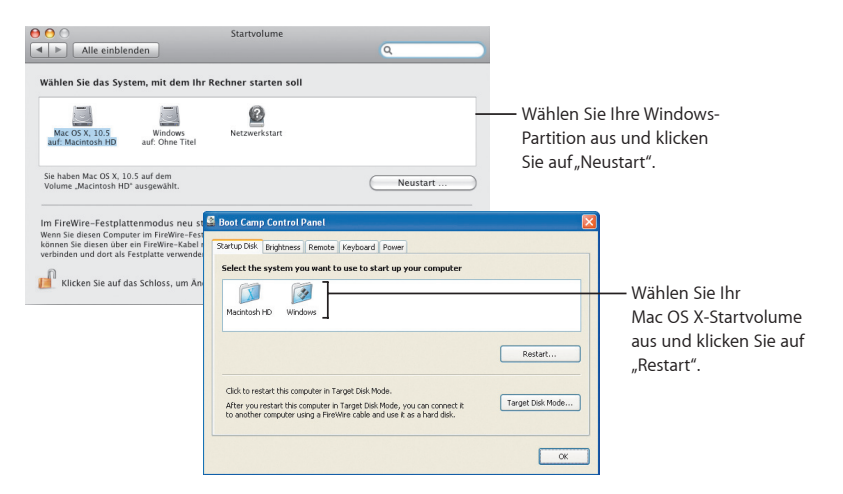

# **3**

# **Unterstützung erwünscht?**

www.apple.com/de/support

## **Weitere Informationen, Service & Support**

#### **Online-Ressourcen**

Online-Service & Support erhalten Sie auf der Website www.apple.com/de/support. Wählen Sie Ihr Land aus dem Einblendmenü aus. Sie können die neusten Softwareaktualisierungen und Handbücher suchen, Antworten auf Ihre Fragen in der AppleCare Knowledge Base finden oder über die Diskussionsforen von Apple Unterstützung erhalten.

#### **Online-Hilfe**

Über die Hilfemenüs einiger Programme erhalten Sie Antworten auf Ihre Fragen sowie Anleitungen und Vorschläge zur Fehlerbeseitigung. Wählen Sie "Hilfe" aus dem Menü "Hilfe" im Finder, geben Sie einige Begriffe in das Suchfeld ein und drücken Sie den Zeilenschalter.

#### System-Profiler

Verwenden Sie das Programm "System-Profiler", um Informationen über Ihren Computer abzurufen. Der System-Profiler listet die installierte Hardware und Software auf Ihrem Computer, die Seriennummer und Betriebssystemversion, die Größe des installierten Arbeitsspeichers und den verbleibenden Batteriestrom auf. Wählen Sie "Apple" (K) > "Über diesen Mac" aus der Menüleiste aus und klicken Sie auf die Taste "Weitere Informationen", um den System-Profiler zu öffnen.

## **AppleCare Service & Support**

Ihr Mac OS X-Produkt wird mit 90-tägigem Telefon-Support geliefert.

Die Mitarbeiter des AppleCare-Telefon-Supports unterstützen Sie bei Fragen zum Öffnen und Installieren von Programmen und bei einfachen Maßnahmen zur Fehlerbeseitigung. In der Tabelle unten finden Sie die Rufnummer eines Support-Centers in Ihrer Nähe. Halten Sie bei Ihrem Anruf das Kaufdatum und die Seriennummer Ihres Apple-Computers bereit.

*Hinweis:* Es können Telefongebühren anfallen.

Sie können den Schutz Ihres Systems durch den Kauf des AppleCare Protection Plan verlängern. Weitere Informationen zum AppleCare Protection Plan finden Sie auf der Website "AppleCare Produkte & Services" unter www.apple.com/de/support/products.

Weitere Informationen zur Kontaktaufnahme mit dem Apple-Support finden Sie auf der Website www.apple.com/contact/phone\_contacts.html. (Änderungen an den Telefonnummern sind vorbehalten.)

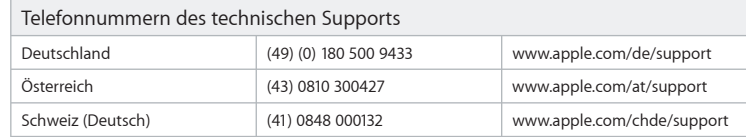

#### **SOFTWARE LICENSE AGREEMENT FOR MAC OS X** APPLE INC.

#### Single Use and Family Pack License for use on Apple-labeled Systems

PLEASE READ THIS SOFTWARE LICENSE AGREEMENT ("LICENSE") CAREFULLY BEFORE USING THE APPLE SOFT-WARE. BY USING THE APPLE SOFTWARE, YOU ARE AGREEING TO BE BOUND BY THE TERMS OF THIS LICENSE. IF YOU DO NOT AGREE TO THE TERMS OF THIS LICENSE, DO NOT USE THE SOFTWARE. IF YOU DO NOT AGREE TO THE TERMS OF THE LICENSE, YOU MAY RETURN THE APPLE SOFTWARE TO THE PLACE WHERE YOU OBTAINED IT FOR A REFUND. IF THE APPLE SOFTWARE WAS ACCESSED ELECTRONICALLY, CLICK "DISAGREE/DECLINE". FOR APPLE SOFTWARE INCLUDED WITH YOUR PURCHASE OF HARDWARE, YOU MUST RETURN THE ENTIRE HARDWARE/SOFT-WARE PACKAGE IN ORDER TO OBTAIN A REFUND.

IMPORTANT NOTE: This software may be used to reproduce, modify, publish and distribute materials. It is licensed to you only for reproduction, modification, publication and distribution of non-copyrighted materials, materials in which you own the copyright, or materials you are authorized or legally permitted to reproduce, modify, publish or distribute. If you are uncertain about your right to copy, modify, publish or distribute any material, you should contact your legal advisor.

**1. General.** The software (including Boot ROM code), documentation and any fonts accompanying this License whether preinstalled on Apple-labeled hardware, on disk, in read only memory, on any other media or in any other form (collectively the "Apple Software") are licensed, not sold, to you by Apple Inc. ("Apple") for use only under the terms of this License, and Apple reserves all rights not expressly granted to you. The rights granted herein are limited to Apple's and its licensors' intellectual property rights in the Apple Software as licensed hereunder and do not include any other patents or intellectual property rights. You own the media on which the Apple Software is recorded but Apple and/or Apple's licensor(s) retain ownership of the Apple Software itself. The terms of this License will govern any software upgrades provided by Apple that replace and/or supplement the original Apple Software product, unless such upgrade is accompanied by a separate license in which case the terms of that license will govern.

Title and intellectual property rights in and to any content displayed by or accessed through the Apple Software belongs to the respective content owner. Such content may be protected by copyright or other intellectual property laws and treaties, and may be subject to terms of use of the third party providing such content. This License does not grant you any rights to use such content nor does it guarantee that such content will continue to be available to you.

#### **2. Permitted License Uses and Restrictions.**

A. Single Use. This License allows you to install, use and run one (1) copy of the Apple Software on a single Applelabeled computer at a time. You agree not to install, use or run the Apple Software on any non-Apple-labeled

computer, or to enable others to do so. This License does not allow the Apple Software to exist on more than one computer at a time, and you may not make the Apple Software available over a network where it could be used by multiple computers at the same time.

B. Family Pack. If you have purchased a Mac OS X Family Pack, this License allows you to install and use one (1) copy of the Apple Software on up to a maximum of five (5) Apple-labeled computers at a time as long as those computers are located in the same household and used by persons who occupy that same household. By "household" we mean a person or persons who share the same housing unit such as a home, apartment, mobile home or condominium, but shall also extend to student members who are primary residents of that household but residing at a separate on-campus location. The Family Pack License does not extend to business or commercial users.

C. You may make one copy of the Apple Software (excluding the Boot ROM code and other Apple firmware that is embedded or otherwise contained in Apple-labeled hardware) in machine-readable form for backup purposes only; provided that the backup copy must include all copyright or other proprietary notices contained on the original. Apple Boot ROM code and firmware is provided only for use on Apple-labeled hardware and you may not copy, modify or redistribute the Apple Boot ROM code or firmware, or any portions thereof.

D. Certain components of the Apple Software, and third party open source programs included with the Apple Software, have been or may be made available by Apple on its Open Source web site (http://www.opensource. apple.com/) (collectively the "Open-Sourced Components"). You may modify or replace only these Open-Sourced Components; provided that: (i) the resultant modified Apple Software is used, in place of the unmodified Apple Software, on a single Apple-labeled computer; and (ii) you otherwise comply with the terms of this License and any applicable licensing terms governing use of the Open-Sourced Components. Apple is not obligated to provide any updates, maintenance, warranty, technical or other support, or services for the resultant modified Apple Software.

You expressly acknowledge that if failure or damage to Apple hardware results from modification of the Open-Sourced Components of the Apple Software, such failure or damage is excluded from the terms of the Apple hardware warranty.

E. Apple has provided, as part of the Apple Software package, access to certain third party software as a convenience. To the extent that the Apple Software contains third party software, Apple has no express or implied obligation to provide any technical or other support for such software. Please contact the appropriate software vendor or manufacturer directly for technical support and customer service related to its software and products.

F. Except as and only to the extent permitted by applicable licensing terms governing use of the Open-Sourced Components, or by applicable law, you may not copy, decompile, reverse engineer, disassemble, modify, or create derivative works of the Apple Software or any part thereof. THE APPLE SOFTWARE IS NOT INTENDED FOR USE IN THE OPERATION OF NUCLEAR FACILITIES, AIRCRAFT NAVIGATION OR COMMUNICATION SYSTEMS, AIR TRAFFIC CONTROL SYSTEMS, LIFE SUPPORT MACHINES OR OTHER EQUIPMENT IN WHICH THE FAILURE OF THE APPLE SOFTWARE COULD LEAD TO DEATH, PERSONAL INJURY, OR SEVERE PHYSICAL OR ENVIRONMENTAL DAMAGE.

G. If you use Setup/Migration Assistant to transfer software from one Apple-labeled computer to another Apple-labeled computer, please remember that continued use of the original copy of the software may be prohibited once a copy has been transferred to another computer, unless you already have a licensed copy of such software on both computers. You should check the relevant software license agreements for applicable terms and conditions.

**3. Transfer.** You may not rent, lease, lend, redistribute or sublicense the Apple Software. Subject to the restrictions set forth below, you may, however, make a one-time permanent transfer of all of your license rights to the Apple Software (in its original form as provided by Apple) to another party, provided that: (a) the transfer must include all of the Apple Software, including all its component parts (excluding Apple Boot ROM code and firmware), original media, printed materials and this License; (b) you do not retain any copies of the Apple Software, full or partial, including copies stored on a computer or other storage device; and (c) the party receiving the Apple Software reads and agrees to accept the terms and conditions of this License. You may not rent, lease, lend, redistribute, sublicense or transfer any Apple Software that has been modified or replaced under Section 2D above. All components of the Apple Software are provided as part of a bundle and may not be separated from the bundle and distributed as standalone applications. Apple Software provided with a particular Applelabeled hardware product may not run on other models of Apple-labeled hardware.

Updates: If an Apple Software update completely replaces (full install) a previously licensed version of the Apple Software, you may not use both versions of the Apple Software at the same time nor may you transfer them separately.

NFR (Not for Resale) and Evaluation Copies: Notwithstanding other sections of this License, Apple Software labeled or otherwise provided to you on a promotional or not-for-resale basis may only be used for demonstration, testing and evaluation purposes and may not be resold or transferred.

Apple System Restore Copies: Restore CDs or DVDs that may accompany an Apple hardware bundle, or are otherwise provided by Apple in connection with an Apple hardware bundle, contain a copy of the Apple Software that is to be used for diagnostic and restorative purposes only. These CDs and DVDs may be resold or transferred only as part of the Apple hardware bundle.

Academic Copies: If the Apple Software package has an academic label or if you acquired the Apple Software at an academic discount, you must be an Eligible Educational End User to use the Apple Software. "Eligible Educational End Users" means students, faculty, staff and administration attending and/or working at an educational institutional facility (i.e., college campus, public or private K-12 schools).

**4. Consent to Use of Data.** You agree that Apple and its subsidiaries may collect and use technical and related information, including but not limited to technical information about your computer, system and application software, and peripherals, that is gathered periodically to facilitate the provision of software updates, product support and other services to you (if any) related to the Apple Software, and to verify compliance with the terms of this License. Apple may use this information, as long as it is in a form that does not personally identify you, to improve our products or to provide services or technologies to you.

**5. Termination.** This License is effective until terminated. Your rights under this License will terminate automatically without notice from Apple if you fail to comply with any term(s) of this License. Upon the termination of this License, you shall cease all use of the Apple Software and destroy all copies, full or partial, of the Apple Software.

**6. Limited Warranty on Media.** Apple warrants the media on which the Apple Software is recorded and delivered by Apple to be free from defects in materials and workmanship under normal use for a period of ninety (90) days from the date of original retail purchase. Your exclusive remedy under this Section shall be, at Apple's option, a refund of the purchase price of the product containing the Apple Software or replacement of the Apple Software which is returned to Apple or an Apple authorized representative with a copy of the receipt. THIS LIMITED WARRANTY AND ANY IMPLIED WARRANTIES ON THE MEDIA INCLUDING, BUT NOT LIMITED TO, THE IMPLIED WARRANTIES OF MERCHANTABILITY, OF SATISFACTORY QUALITY, AND OF FITNESS FOR A PARTICULAR PURPOSE, ARE LIMITED IN DURATION TO NINETY (90) DAYS FROM THE DATE OF ORIGINAL RETAIL PURCHASE. SOME JURISDICTIONS DO NOT ALLOW LIMITATIONS ON HOW LONG AN IMPLIED WARRANTY LASTS, SO THE ABOVE LIMITATION MAY NOT APPLY TO YOU. THE LIMITED WARRANTY SET FORTH HEREIN IS THE ONLY WARRANTY MADE TO YOU AND IS PROVIDED IN LIEU OF ANY OTHER WARRANTIES (IF ANY) CREATED BY ANY DOCUMENTATION, PACKAGING OR OTHERWISE. THIS LIMITED WARRANTY GIVES YOU SPECIFIC LEGAL RIGHTS, AND YOU MAY ALSO HAVE OTHER RIGHTS WHICH VARY BY JURISDICTION.

**7. Disclaimer of Warranties.** YOU EXPRESSLY ACKNOWLEDGE AND AGREE THAT USE OF THE APPLE SOFTWARE IS AT YOUR SOLE RISK AND THAT THE ENTIRE RISK AS TO SATISFACTORY QUALITY, PERFORMANCE, ACCURACY AND EFFORT IS WITH YOU. EXCEPT FOR THE LIMITED WARRANTY ON MEDIA SET FORTH ABOVE AND TO THE MAXIMUM EXTENT PERMITTED BY APPLICABLE LAW, THE APPLE SOFTWARE AND ANY SERVICES PERFORMED OR PROVIDED BY THE APPLE SOFTWARE ("SERVICES") ARE PROVIDED "AS IS", WITH ALL FAULTS AND WITHOUT WARRANTY OF ANY KIND, AND APPLE AND APPLE'S LICENSORS (COLLECTIVELY REFERRED TO AS "APPLE" FOR THE PURPOSES OF SECTIONS 7 and 8) HEREBY DISCLAIM ALL WARRANTIES AND CONDITIONS WITH RESPECT TO THE APPLE SOFTWARE AND ANY SERVICES, EITHER EXPRESS, IMPLIED OR STATUTORY, INCLUDING, BUT NOT LIMITED TO, THE IMPLIED WARRANTIES AND/OR CONDITIONS OF MERCHANTABILITY, OF SATISFACTORY QUALITY, OF FITNESS FOR A PARTICULAR PURPOSE, OF ACCURACY, OF QUIET ENJOYMENT, AND NON-INFRINGE-MENT OF THIRD PARTY RIGHTS. APPLE DOES NOT WARRANT AGAINST INTERFERENCE WITH YOUR ENJOYMENT OF THE APPLE SOFTWARE, THAT THE FUNCTIONS CONTAINED IN, OR SERVICES PERFORMED OR PROVIDED BY, THE APPLE SOFTWARE WILL MEET YOUR REQUIREMENTS, THAT THE OPERATION OF THE APPLE SOFTWARE OR SERVICES WILL BE UNINTERRUPTED OR ERROR-FREE, THAT THE APPLE SOFTWARE OR SERVICES WILL BE COMPATIBLE WITH THIRD PARTY SOFTWARE, OR THAT DEFECTS IN THE APPLE SOFTWARE OR SERVICES WILL BE CORRECTED. NO ORAL OR WRITTEN INFORMATION OR ADVICE GIVEN BY APPLE OR AN APPLE AUTHORIZED REPRESENTATIVE SHALL CREATE A WARRANTY. SHOULD THE APPLE SOFTWARE OR SERVICES PROVE DEFECTIVE, YOU ASSUME THE ENTIRE COST OF ALL NECESSARY SERVICING, REPAIR OR CORRECTION. SOME JURISDICTIONS

#### DO NOT ALLOW THE EXCLUSION OF IMPLIED WARRANTIES OR LIMITATIONS ON APPLICABLE STATUTORY RIGHTS OF A CONSUMER, SO THE ABOVE EXCLUSION AND LIMITATIONS MAY NOT APPLY TO YOU.

The Apple Software automatically references, displays, links to, and provides web services related to, sites and information located worldwide throughout the Internet. Because Apple has no control over such sites and information, Apple makes no guarantees as to such sites and information, including but not limited to: (a) the accuracy, availability, sequence, completeness, currency, content, validity or quality of any such sites and information, or (b) whether an Apple search completed through the Apple Software may locate unintended or objectionable content. Because some of the content on the Internet consists of material that is adult-oriented or otherwise objectionable to some people or viewers under the age of 18, the results of any search or entering of a particular URL using the Apple Software may automatically and unintentionally generate links or references to objectionable material. By using the Apple Software, you acknowledge that Apple makes no representations or warranties with regard to any sites or information displayed by or accessed through the Apple Software, or any web services performed by the Apple Software in relation to such sites or information. Apple, its officers, affiliates and subsidiaries shall not, directly or indirectly, be liable, in any way, to you or any other person for the content you receive using the Apple Software or for any inaccuracies, errors in or omissions from the content. Financial information displayed by the Apple Software is for general informational purposes only and is not intended to be relied upon as investment advice. Before executing any securities transaction based upon information obtained through the Apple Software, you should consult with a financial professional. Neither Apple nor any of its content providers guarantees the accuracy, completeness, or timeliness of stock information appearing within the Apple Software. The Apple Software may be used to conduct automated translations. As automated translations are performed by software tools and do not involve any human intervention or verification, it is not advisable to rely upon such translations where absolute accuracy is required. Backup functions performed by the Apple Software are only carried out at certain times and are subject to hardware limitations such as drive storage capacity.

Apple and its licensors reserve the right to change, suspend, remove, or disable access to any Services at any time without notice. In no event will Apple be liable for the removal of or disabling of access to any such Services. Apple may also impose limits on the use of or access to certain Services, in any case and without notice or liability.

**8. Limitation of Liability.** TO THE EXTENT NOT PROHIBITED BY LAW, IN NO EVENT SHALL APPLE BE LIABLE FOR PERSONAL INJURY, OR ANY INCIDENTAL, SPECIAL, INDIRECT OR CONSEQUENTIAL DAMAGES WHATSOEVER, INCLUDING, WITHOUT LIMITATION, DAMAGES FOR LOSS OF PROFITS, LOSS OF DATA, BUSINESS INTERRUPTION OR ANY OTHER COMMERCIAL DAMAGES OR LOSSES, ARISING OUT OF OR RELATED TO YOUR USE OR INABILITY TO USE THE APPLE SOFTWARE, HOWEVER CAUSED, REGARDLESS OF THE THEORY OF LIABILITY (CONTRACT, TORT OR OTHERWISE) AND EVEN IF APPLE HAS BEEN ADVISED OF THE POSSIBILITY OF SUCH DAMAGES. SOME JURISDICTIONS DO NOT ALLOW THE LIMITATION OF LIABILITY FOR PERSONAL INJURY, OR OF INCIDENTAL

OR CONSEQUENTIAL DAMAGES, SO THIS LIMITATION MAY NOT APPLY TO YOU. In no event shall Apple's total liability to you for all damages (other than as may be required by applicable law in cases involving personal injury) exceed the amount of fifty dollars (\$50.00). The foregoing limitations will apply even if the above stated remedy fails of its essential purpose.

#### **9. Digital Certificates.**

General. The Apple Software contains functionality that allows it to accept digital certificates either issued from Apple or from third parties. YOU ARE SOLELY RESPONSIBLE FOR DECIDING WHETHER OR NOT TO RELY ON A CERTIFICATE WHETHER ISSUED BY APPLE OR A THIRD PARTY. YOUR USE OF DIGITAL CERTIFICATES IS AT YOUR SOLE RISK. APPLE MAKES NO WARRANTIES OR REPRESENTATIONS, EXPRESS OR IMPLIED, AS TO MERCHANTA-BILITY OR FITNESS FOR ANY PARTICULAR PURPOSE, ACCURACY, SECURITY, OR NON-INFRINGEMENT OF THIRD PARTY RIGHTS WITH RESPECT TO DIGITAL CERTIFICATES. You agree that (a) you will not falsify or misuse any certificate; (b) you will use Digital Certificates for legal purposes only and in accordance with any applicable Certificate Policy, Certificate Practice Statement or other Certificate Authority business practice disclosures; (c) you are solely responsible for preventing any unauthorized user from making use of your Digital Certificates; and (d) you will revoke any certificate that you have reason to believe has been compromised.

Use of Digital Certificates in iChat. The Apple Software allows you to encrypt your iChat communications. This feature uses digital certificates to verify that the iChat is coming from the iChat screen name that appears in the iChat window and to encrypt and decrypt the chat. It does not verify the identity of the person using that screen name. Apple does not guarantee that there will be no hacking or intrusions into the chat. YOUR USE OF THIS FEATURE IN CONNECTION WITH ICHAT IS AT YOUR SOLE RISK. APPLE MAKES NO WARRANTIES OR RE-PRESENTATIONS, EXPRESS OR IMPLIED, AS TO MERCHANTABILITY OR FITNESS FOR ANY PARTICULAR PURPOSE, ACCURACY, SECURITY, OR NON-INFRINGEMENT OF THIRD PARTY RIGHTS WITH RESPECT TO THE USE OF DIGITAL CERTIFICATES AND/OR ENCRYPTION IN ICHAT. By using the Apple Software, you agree that (a) you will take no action that interferes with the normal operation of digital certificates or encryption used in an iChat session or otherwise falsify the digital certificate used to validate a screen name; (b) you will use the encrypted iChat function solely for legal purposes; (c) you are solely responsible for preventing any unauthorized user from having access to any certificate or private key stored on your computer; and (d) you will revoke any certificate that you have reason to believe is compromised. Apple's Certificate Policy and Certificate Practice Statements may be found at: http://www.apple.com/certificateauthority.

**10. Export Control.** You may not use or otherwise export or reexport the Apple Product except as authorized by United States law and the laws of the jurisdiction in which the Apple Product was obtained. In particular, but without limitation, the Apple Product may not be exported or re-exported (a) into any U.S. embargoed countries or (b) to anyone on the U.S. Treasury Department's list of Specially Designated Nationals or the U.S. Department of Commerce Denied Person's List or Entity List. By using the Apple Product, you represent and warrant that you are not located in any such country or on any such list.

**11. Government End Users.** The Apple Software and related documentation are "Commercial Items", as that term is defined at 48 C.F.R. §2.101, consisting of "Commercial Computer Software" and "Commercial Computer Software Documentation", as such terms are used in 48 C.F.R. §12.212 or 48 C.F.R. §227.7202, as applicable. Consistent with 48 C.F.R. §12.212 or 48 C.F.R. §227.7202-1 through 227.7202-4, as applicable, the Commercial Computer Software and Commercial Computer Software Documentation are being licensed to U.S. Government end users (a) only as Commercial Items and (b) with only those rights as are granted to all other end users pursuant to the terms and conditions herein. Unpublished-rights reserved under the copyright laws of the United States.

**12. Controlling Law and Severability.** This License will be governed by and construed in accordance with the laws of the State of California, as applied to agreements entered into and to be performed entirely within California between California residents. This License shall not be governed by the United Nations Convention on Contracts for the International Sale of Goods, the application of which is expressly excluded. If for any reason a court of competent jurisdiction finds any provision, or portion thereof, to be unenforceable, the remainder of this License shall continue in full force and effect.

**13. Complete Agreement; Governing Language.** This License constitutes the entire agreement between the parties with respect to the use of the Apple Software licensed hereunder and supersedes all prior or contemporaneous understandings regarding such subject matter. No amendment to or modification of this License will be binding unless in writing and signed by Apple. Any translation of this License is done for local requirements and in the event of a dispute between the English and any non-English versions, the English version of this License shall govern.

#### **14. Third Party Acknowledgements.**

A. Portions of the Apple Software utilize or include third party software and other copyrighted material. Acknowledgements, licensing terms and disclaimers for such material are contained in the "online" electronic documentation for the Apple Software, and your use of such material is governed by their respective terms.

B. Certain software libraries and other third party software included with the Apple Software are free software and licensed under the terms of the GNU General Public License (GPL) or the GNU Library/Lesser General Public License (LGPL), as the case may be. You may obtain a complete machine-readable copy of the source code for such free software under the terms of the GPL or LGPL, as the case may be, without charge except for the cost of media, shipping, and handling, upon written request to Apple. The GPL/LGPL software is distributed in the hope that it will be useful, but WITHOUT ANY WARRANTY, without even the implied warranty of MERCHANTABI-LITY or FITNESS FOR A PARTICULAR PURPOSE. A copy of the GPL and LGPL is included with the Apple Software.

C. The Apple Software includes certain software licensed under the IBM Public License Version 1.0 (IPL) or the Common Public License Version 1.0 (CPL). A copy of the source code for the IPL and CPL licensed software may be found in Apple's Open Source repository. See Apple's Open Source web site (http://www.opensource.apple. com/) for information on how to obtain the source code. THE IPL AND CPL SOFTWARE IS PROVIDED ON AN

"AS IS" BASIS, WITHOUT WARRANTIES OR CONDITIONS OF ANY KIND, EITHER EXPRESS OR IMPLIED INCLUDING, WITHOUT LIMITATION, ANY WARRANTIES OR CONDITIONS OF TITLE, NON-INFRINGEMENT, MERCHANTABILITY OR FITNESS FOR A PARTICULAR PURPOSE. NEITHER APPLE, IBM NOR ANY OTHER CONTRIBUTOR TO THE IPL AND CPL SOFTWARE SHALL HAVE ANY LIABILITY FOR ANY DIRECT, INDIRECT, INCIDENTAL, SPECIAL, EXEMPLARY, OR CONSEQUENTIAL DAMAGES (INCLUDING, WITHOUT LIMITATION, LOST PROFITS), HOWEVER CAUSED AND ON ANY THEORY OF LIABILITY, WHETHER IN CONTRACT, STRICT LIABILITY, OR TORT (INCLUDING NEGLIGENCE OR OTHERWISE) ARISING IN ANY WAY OUT OF THE USE OR DISTRIBUTION OF THE IPL AND CPL SOFTWARE OR THE EXERCISE OF ANY RIGHTS GRANTED HEREUNDER, EVEN IF ADVISED OF THE POSSIBILITY OF SUCH DAMAGES.

D. MPEG-2 Notice. To the extent that the Apple Software contains MPEG-2 functionality, the following provision applies: ANY USE OF THIS PRODUCT OTHER THAN CONSUMER PERSONAL USE IN ANY MANNER THAT COMPLIES WITH THE MPEG-2 STANDARD FOR ENCODING VIDEO INFORMATION FOR PACKAGED MEDIA IS EXPRESSLY PRO-HIBITED WITHOUT A LICENSE UNDER APPLICABLE PATENTS IN THE MPEG-2 PATENT PORTFOLIO, WHICH LICENSE IS AVAILABLE FROM MPEG LA, L.L.C, 250 STEELE STREET, SUITE 300, DENVER, COLORADO 80206.

E. Use of MPEG-4. This product is licensed under the MPEG-4 Systems Patent Portfolio License for encoding in compliance with the MPEG-4 Systems Standard, except that an additional license and payment of royalties are necessary for encoding in connection with (i) data stored or replicated in physical media which is paid for on a title by title basis and/or (ii) data which is paid for on a title by title basis and is transmitted to an end user for permanent storage and/or use. Such additional license may be obtained from MPEG LA, LLC. See http://www. mpegla.com for additional details.

This product is licensed under the MPEG-4 Visual Patent Portfolio License for the personal and non-commercial use of a consumer for (i) encoding video in compliance with the MPEG-4 Visual Standard ("MPEG-4 Video") and/ or (ii) decoding MPEG-4 video that was encoded by a consumer engaged in a personal and non-commercial activity and/or was obtained from a video provider licensed by MPEG LA to provide MPEG-4 video. No license is granted or shall be implied for any other use.

Additional information including that relating to promotional, internal and commercial uses and licensing may be obtained from MPEG LA, LLC. See http: //www.mpegla.com. For answers to frequently asked questions regarding use fees under the MPEG LA Visual Patent Portfolio License see www.apple.com/mpeg4 or www. apple.com/quicktime/products/qt/faq.html.

F. H.264/AVC Notice. To the extent that the Apple Software contains AVC encoding and/or decoding functionality, commercial use of H.264/AVC requires additional licensing and the following provision applies: THE AVC FUNCTIONALITY IN THIS PRODUCT IS LICENSED HEREIN ONLY FOR THE PERSONAL AND NON-COMMERCIAL USE OF A CONSUMER TO (i) ENCODE VIDEO IN COMPLIANCE WITH THE AVC STANDARD ("AVC VIDEO") AND/OR (ii) DECODE AVC VIDEO THAT WAS ENCODED BY A CONSUMER ENGAGED IN A PERSONAL AND NON-COMMERCIAL ACTIVITY AND/OR AVC VIDEO THAT WAS OBTAINED FROM A VIDEO PROVIDER LICENSED TO PROVIDE AVC

VIDEO. INFORMATION REGARDING OTHER USES AND LICENSES MAY BE OBTAINED FROM MPEG LA L.L.C. SEE HTTP://WWW.MPEGLA.COM.

G. AMR Notice. The Adaptive Multi-Rate ("AMR") encoding and decoding functionality in this product is not licensed to perform cellular voice calls, or for use in any telephony products built on the QuickTime architecture for the Windows platform. The AMR encoding and decoding functionality in this product is also not licensed for use in a cellular communications infrastructure including: base stations, base station controllers/radio network controllers, switching centers, and gateways to and from the public switched network.

H. FAA Notice. Aircraft Situation Display and National Airspace System Status Information data (collectively "Flight Data") displayed through the Apple Software is generated by the Federal Aviation Administration. You agree not to redistribute Flight Data without the prior written consent of the FAA. The FAA and Apple disclaim all warranties, expressed or implied (including the implied warranties of merchantability and fitness for a particular purpose), regarding the use and accuracy of the Flight Data. You agree that the FAA and Apple shall not be liable, either collectively or individually, for any loss, damage, claim, liability, expense, or penalty, or for any indirect, special, secondary, incidental, or consequential damages deriving from the use of the Flight Data. The Apple Software is not sponsored or endorsed by the FAA. The FAA is not responsible for technical or system problems, and you should not contact the FAA regarding such problems or regarding operational traffic flow issues.

I. Use of Adobe Color Profiles. You may use the Adobe Color Profile software included with the Apple Software pursuant to this License, but Adobe is under no obligation to provide any support for the Color Profiles hereunder, including upgrades or future versions of the Profiles or other items. In addition to the provisions of Sections 7 and 8 above, IN NO EVENT WILL ADOBE BE LIABLE TO YOU FOR ANY DAMAGES, CLAIMS OR COSTS WHATSOEVER. The Adobe Color Profile software distributed with the Apple Software is also available for download from Adobe at www.adobe.com.

EA0390

Rev. 8-14-07

## **SOFTWARELIZENZ FÜR MAC OS X DEUTSCH**

APPLE INC.

SOFTWARELIZENZVERTRAG FÜR MAC OS X

Einzelbenutzer- und Familienlizenz für die Nutzung auf Apple Systemen

BITTE LESEN SIE DIESEN SOFTWARELIZENZVERTRAG ("LIZENZ") SORGFÄLTIG DURCH, BEVOR SIE DIE APPLE SOFT-WARE IN BETRIEB NEHMEN. INDEM SIE DIE APPLE SOFTWARE VERWENDEN, ERKLÄREN SIE IHR EINVERSTÄNDNIS MIT DEN BESTIMMUNGEN DES NACHSTEHENDEN LIZENZVERTRAGS. VERWENDEN SIE DIE SOFTWARE NICHT, WENN SIE MIT DEN BESTIMMUNGEN DIESES LIZENZVERTRAGS NICHT EINVERSTANDEN SIND. WENN SIE MIT DEN BESTIMMUNGEN DIESES LIZENZVERTRAGS NICHT EINVERSTANDEN SIND, KÖNNEN SIE DIE APPLE SOFTWARE GEGEN RÜCKERSTATTUNG DES KAUFPREISES DORT ZURÜCKGEBEN, WO SIE SIE ERWORBEN HABEN. WENN DER ZUGRIFF AUF DIE APPLE SOFTWARE AUF ELEKTRONISCHEM WEGE ERFOLGT IST, KLICKEN SIE AUF "ABLEHNEN". WENN SIE DIE APPLE SOFTWARE BEIM KAUF VON HARDWARE ERHALTEN HABEN, MÜSSEN SIE DAS VOLLSTÄNDIGE HARDWARE/SOFTWARE-PAKET ZURÜCKGEBEN, DAMIT DER KAUFPREIS ERSTATTET WERDEN KANN.

WICHTIGER HINWEIS: Diese Software kann zur Reproduktion, Änderung, Veröffentlichung und Verteilung von Materialien verwendet werden. Der Lizenzgeber erteilt Ihnen hiermit lediglich das Recht zur Reproduktion, Änderung, Veröffentlichung und Verteilung von Materialien, (i) die nicht durch Urheberrechte geschützt sind, (ii) für die Sie das Urheberrecht besitzen oder (iii) zu deren Reproduktion, Änderung, Verö∂ entlichung oder Verteilung Sie bevollmächtigt oder rechtlich autorisiert sind. Wenn Sie sich über Ihr Recht zum Kopieren, Ändern, Verö∂ entlichen oder Verteilen von Materialien jeglicher Art nicht im Klaren sind, wenden Sie sich bitte an Ihren Rechtsbeistand.

1. Allgemeines. Apple Inc. ("Apple") erteilt Ihnen hiermit das Recht zur Benutzung der beigefügten Software (mit Boot-ROM-Code) einschließlich Dokumentation und Zeichensätze (im folgenden "Apple Software"), unabhängig davon, ob diese auf Apple Hardware vorinstalliert, auf einer Diskette, einem ROM oder in anderer Form gespeichert ist. Ferner behält Apple sich alle Rechte vor, die Ihnen nicht ausdrücklich erteilt werden. Die im Rahmen dieses Vertrags erteilten Lizenzen beschränken sich auf die Urheberrechte von Apple und seiner Lizenzgeber an der Apple Software gemäß dieser Lizenz und schließen keine anderen Patente oder Urheberrechte ein. Lediglich der Datenträger, auf dem sich die Apple Software befindet, geht in Ihr Eigentum über; Apple und/oder der oder die Lizenzgeber von Apple bleiben Inhaber sämtlicher Eigentums- oder sonstiger Rechte an der Apple Software. Die Bestimmungen dieser Lizenz gelten für jegliche von Apple bereitgestellten Softwareaktualisierungen, die das Original Apple Softwareprodukt ersetzen und/oder ergänzen, es sei denn, eine solche Aktualisierung umfasst eine separate Lizenz. In diesem Fall haben die Bestimmungen dieser Lizenz Gültigkeit.

Das Eigentums- und Urheberrecht an den Inhalten, die über die Apple Software angezeigt bzw. auf die über die Apple Software zugegri∂ en wird, liegt bei den jeweiligen Eigentümern dieser Inhalte. Solche Inhalte sind möglicherweise durch Urheberrechte oder andere Rechte und Verträge hinsichtlich des geistigen Eigentums geschützt und können den Nutzungsbestimmungen des Dritten unterliegen, der diese Inhalte bereitstellt. Diese Lizenz gewährt Ihnen keine Rechte zur Nutzung solcher Inhalte und umfasst keine Garantie, dass diese Inhalte weiterhin für Sie verfügbar sein werden.

#### 2. Nutzung und Beschränkungen.

A. Einzelbenutzerlizenz. Der Lizenzgeber erteilt Ihnen hiermit das Recht zur Installation und Benutzung einer (1) Kopie der Apple Software auf jeweils einem Apple Computer. Sie verpfl ichten sich, es zu unterlassen, die Apple Software auf einem Computer, der nicht von Apple stammt, zu installieren, verwenden oder auszuführen oder es Dritten zu gestatten, dies zu tun. Im Rahmen dieses Lizenzvertrags ist die Existenz der Apple Software auf mehr als einem Computer gleichzeitig nicht gestattet. Ferner ist es untersagt, die Apple Software über ein Netzwerk bereitzustellen, in dem sie von mehr als einem Computer gleichzeitig verwendet werden kann.

B. Familienlizenz. Wenn Sie eine Mac OS X Familienlizenz erworben haben, so haben Sie das Recht zur Installation und Benutzung eines (1) Expemplars der Apple Software auf maximal fünf (5) Apple Computern gleichzeitig, sofern sich diese innerhalb desselben Haushalts befinden und von Personen genutzt werden, die diesem Haushalt angehören. Der Begriff "Haushalt" bezeichnet eine oder mehrere Personen, die innerhalb derselben Wohneinheit leben, beispielsweise in einem Haus, einer Wohnung, einem Apartment, einem Wohnmobil oder einer Eigentumswohnung. Der Begriff schließt außerdem Studenten ein, die ihren ersten Wohnsitz in diesem Haushalt haben, aber in einem Wohnheim leben. Die Familienlizenz gilt nicht für Benutzer, die die Apple Computer zu geschäftlichen oder kommerziellen Zwecken nutzen.

C. Sie sind berechtigt, eine maschinenlesbare Kopie der Apple Software (mit Ausnahme des Boot-ROM-Codes und anderer Apple Firmware, die in der Apple Hardware eingebettet oder anderweitig integriert ist) für Sicherungszwecke zu erstellen. Sie sind verpflichtet, auf jeder Kopie der Apple Software die Urheber- und sonstigen Schutzrechtshinweise aufzunehmen, die auf dem Original enthalten waren. Apple Boot-ROM-Code und Firmware wird nur für die Nutzung auf Apple Hardware bereitgestellt. Es ist Ihnen nicht gestattet, Apple Boot-ROM-Code oder Firmware vollständig oder teilweise zu kopieren, modifizieren oder erneut zu verteilen.

D. Bestimmte Komponenten der Apple Software sowie Open-Source-Programme von Drittanbietern, die zum Lieferumfang der Apple Software gehören, wurden von Apple auf seiner Open-Source Web-Site (http://www. opensource.apple.com/) (gemeinsam als "Open-Source-Komponenten" bezeichnet) bereitgestellt. Sie sind berechtigt, nur diese Open-Source-Komponenten zu ändern oder zu ersetzen, vorausgesetzt, dass (i) die resultierende modifizierte Apple Software anstelle der unmodifizierten Apple Software ausschließlich zum persönlichen Gebrauch auf einem Apple Computer verwendet wird und (ii) Sie die Bestimmungen dieser Lizenz sowie jegliche für die Verwendung der Open-Source-Komponenten geltenden Lizenzbestimmungen erfüllen. Es besteht keine Verpflichtung seitens Apple, Aktualisierungsarbeiten, Wartungsarbeiten und technische oder sonstige Unterstützung oder Dienste für die resultierende modifizierte Apple Software zu leisten.

Sie erklären sich ausdrücklich damit einverstanden, dass im Falle eines aus der Änderung der Open-Source-Komponenten resultierenden Ausfalls oder Schadens der Apple Hardware dieser Ausfall oder Schaden von den Bestimmungen der Apple Hardwaregarantie ausgeschlossen wird.

E. Apple stellt als Teil des Apple Softwarepakets Zugriff auf bestimmte Softwareprogramme von Drittanbietern bereit. Soweit die Apple Software jegliche Software von Drittanbietern enthält, besteht für Apple weder eine ausdrückliche noch eine stillschweigende Verpflichtung, technischen Support oder andere Unterstützung für diese Software zu leisten. Bitte wenden Sie sich direkt an den jeweiligen Softwarelieferanten oder -hersteller, um technischen Support und Kundenservice für dessen Software und Produkte anzufordern.

F. Sie verpflichten sich, es zu unterlassen, die Apple Software zu kopieren, dekompilieren, zurückzuentwickeln oder disassemblieren, modifizieren oder abgeleitete Werke der Apple Software oder Teilen davon zu erstellen, sofern dies nicht im Rahmen geltender Lizenzbestimmungen bezüglich der Nutzung von Open-Source-Komponenten oder durch gesetzliche Vorschriften gestattet ist. DIE APPLE SOFTWARE DARF NICHT VERWENDET WERDEN BEIM ODER IM ZUSAMMENHANG MIT DEM BETRIEB VON KERNKRAFTANLAGEN, FLUGZEUGEN, KOMMUNIKATIONSSYSTEMEN, BEI DER FLUGÜBERWACHUNG, MIT LEBENSERHALTENDEN GERÄTEN ODER ANDEREN MASCHINEN; IN DERARTIGEN FÄLLEN KANN EIN FEHLER IN DER APPLE SOFTWARE ZU TODESFÄLLEN, KÖRPERVERLETZUNGEN ODER SCHWERWIEGENDEN SACH- UND UMWELTSCHÄDEN FÜHREN.

G. Wenn Sie den System-/Migrationsassistenten verwenden, um Software von einem Apple Computer auf einen anderen Apple Computer zu übertragen, denken Sie bitte daran, dass die fortlaufende Verwendung der Originalkopie der Software möglicherweise untersagt ist, sobald eine Kopie auf einen anderen Computer übertragen worden ist, es sei denn, Sie verfügen bereits auf beiden Computern über eine lizenzierte Kopie dieser Software. In den zugehörigen Softwarelizenzverträgen können Sie die geltenden Bestimmungen nachlesen.

3. Übertragung. Es ist Ihnen nicht gestattet, die Apple Software zu vermieten, verleasen, verleihen oder Unterlizenzen für die Apple Software zu vergeben. Gemäß den im Folgenden festgelegten Bestimmungen sind Sie jedoch berechtigt, eine einmalige, permanente Übertragung aller Ihrer Lizenzrechte an der Apple Software an einen Dritten vorzunehmen, vorausgesetzt: (a) die Übertragung umfasst die komplette Apple Software, einschließlich aller Komponenten (ausgenommen Apple Boot-ROM-Code und Firmware), Originalmedien, gedruckten Materialien und diesen Lizenzvertrag; (b) Sie behalten keine Kopie der Apple Software oder von Teilen der Apple Software, einschließlich der Kopien, die sich auf einem Computer oder einem anderen Massenspeichergerät befinden; und (c) die Partei, die die Apple Software erhält, liest und akzeptiert die Bestimmungen dieses Lizenzvertrags. Es ist Ihnen untersagt, Apple Software jeglicher Art, die gemäß Absatz 2D modifiziert oder ersetzt wurde, zu vermieten, verleasen, verleihen, verteilen, übertragen oder Unterlizenzen für solche Software zu erteilen. Alle Komponenten der Apple Software werden als Teil eines Pakets bereitgestellt und dürfen nicht von diesem Paket getrennt und als eigenständige Programme verteilt werden. Apple Software, die mit einem bestimmten Apple Hardwareprodukt geliefert wird, kann möglicherweise nicht auf anderen Modellen der Apple Hardware ausgeführt werden.

Aktualisierungen: Wenn eine Apple Softwareaktualisierung eine zuvor lizenzierte Version der Apple Software vollständig ersetzt (Vollversion), ist es Ihnen nicht gestattet, beide Versionen der Apple Software gleichzeitig zu verwenden oder beide Versionen separat an Dritte zu übertragen.

Nicht für den Wiederverkauf und die Bewertung vorgesehene Kopien: Unbeschadet anderer Abschnitte in dieser Lizenz darf die benannte oder Ihnen auf andere Weise im Rahmen einer Werbeaktion oder nicht für den Wiederverkauf bereitgestellte Apple Software nur zu Demo-, Test- und Bewertungszwecken verwendet werden. Der Wiederverkauf oder die Übertragung dieser Software ist nicht zulässig.

Kopien für die Wiederherstellung von Apple Systemen: Wiederherstellungs-CDs oder -DVDs, die möglicherweise im Lieferumfang eines Apple Hardwarepakets enthalten sind oder anderweitig von Apple in Verbindung mit einem Apple Hardwarepaket bereitgestellt werden, enthalten eine Kopie der Apple Software, die nur für Diagnose- und Wiederherstellungszwecke zu verwenden ist. Diese CDs und DVDs dürfen nur als Teil des Apple Hardwarepakets wiederverkauft oder übertragen werden.

"Academic"-Kopien: Wenn das Paket mit der Apple Software als "Academic"-Paket gekennzeichnet ist oder wenn Sie die Apple Software zu Sonderkonditionen für den Bildungsbereich erworben haben, müssen Sie ein qualifi zierter Endbenutzer aus dem Bildungsbereich sein, um die Apple Software verwenden zu dürfen. Ein "Qualifi zierter Endbenutzer aus dem Bildungsbereich" ist ein Student/Schüler, Mitglied des Lehrkörpers, Fakultäts- und Verwaltungsmitarbeiter, der eine akkreditierte Lehranstalt (öffentliche oder private weiterführende Schule, Universität usw.) besucht und/oder dort arbeitet.

4. Einwilligung zur Verwendung von Daten. Sie erklären Ihr Einverständnis damit, dass Apple und seine Tochtergesellschaften technische und zugehörige Informationen, einschließlich, jedoch nicht beschränkt auf, technische Informationen über Ihren Computer, Ihre Systemsoftware und Softwareprogramme sowie Ihre Peripheriegeräte sammeln und verwenden dürfen, sofern diese für die Apple Software relevant sind. Diese Informationen werden regelmäßig gesammelt, um die Bereitstellung von Software-Aktualisierungen, Produkt-Support und anderen Diensten für Sie (sofern vorhanden) zu vereinfachen und um die Einhaltung der Bestimmungen dieses Lizenzvertrags zu überprüfen. Apple ist berechtigt, diese Informationen zu verwenden, um unsere Produkte zu verbessern oder Ihnen Dienste und Technologien zur Verfügung zu stellen, vorausgesetzt, diese Informationen werden in einer Form verwendet, die keinerlei Rückschlüsse auf Ihre Person zulässt.

5. Laufzeit. Dieser Lizenzvertrag hat bis zu seiner Beendigung Gültigkeit. Ihre Rechte im Rahmen dieses Lizenzvertrags enden automatisch ohne Mitteilung seitens Apple, wenn Sie gegen eine oder mehrere Bestimmungen dieses Lizenzvertrags verstoßen. Bei Beendigung dieses Lizenzvertrags sind Sie verpflichtet, die Nutzung der Apple Software einzustellen und alle in Ihrem Besitz befindlichen Kopien der Apple Software oder von Teilen derselben zu vernichten.

6. Eingeschränkte Gewährleistung für Datenträger. Für einen Zeitraum von neunzig (90) Tagen ab dem Datum des Originalkaufs übernimmt Apple die Gewährleistung dafür, dass die Datenträger, auf denen die Apple Software gespeichert und von Apple bereitgestellt wird, bei normaler Verwendung frei von Material- und Herstel lungsfehlern sind. Ihr ausschließliches Rechtsmittel im Rahmen dieses Absatzes ist nach Ermessen von Apple eine Rückerstattung des Kaufpreises des Produkts, das die Apple Software umfasst, oder ein Ersatz der Apple Softwar HIGKEIT, ZUFRIEDENSTELLENDE QUALITÄT UND EIGNUNG FÜR EINEN BESTIMMTEN ZWECK SIND AUF EINEN<br>ZEITRAUM VON NEUNZIG (90) TAGEN AB DEM DATUM DES ORIGINALKAUFS BESCHRÄNKT. EINIGE RECHTS-ORDNUNGEN LASSEN BESCHRÄNKUNGEN HINSICHTLICH DER DAUER EINER IMPLIZIERTEN GEWÄHRLEISTUNG<br>NICHT ZU, SODASS DIE OBENGENANNTE EINSCHRÄNKUNG FÜR SIE MÖGLICHERWEISE NICHT ZUTRIFFT. DIE<br>HIERIN FESTGELEGTE EINGESCHRÄNKTE GEWÄHRLE LICHERWEISE STEHEN IHNEN AUCH ANDERE RECHTE ZU, DIE JE NACH RECHTSORDNUNG VARIIEREN KÖNNEN. 7. Gewährleistungsverzicht. SIE BESTÄTIGEN UND ERKLÄREN SICH AUSDRÜCKLICH DAMIT EINVERSTANDEN,<br>DASS DIE VERWENDUNG DER APPLE SOFTWARE AUF IHR EIGENES RISIKO ERFOLGT UND DASS SIE DAS<br>GESAMTE RISIKO IM HINBLICK AUF ZUFRIEDEN TRÄGER UND DES DURCH DAS ANWENDBARE RECHT MAXIMAL ZULÄSSIGEN UMFANGS WERDEN DIE APPLE<br>SOFTWARE UND JEGLICHE VON DER APPLE SOFTWARE AUSGEFÜHRTEN ODER BEREITGESTELLTEN DIENSTE<br>("DIENSTE") OHNE MÄNGELGEWÄHR MIT ALLEN FEHLERN LEISTUNGEN UND/ODER BEDINGUNGEN DER MARKTFÄHIGKEIT, ZUFRIEDENSTELLENDEN QUALITÄT, EIGNUNG<br>FÜR EINEN BESTIMMTEN ZWECK, GENAUIGKEIT, DES UNGESTÖRTEN BESITZES UND DER NICHTVERLETZUNG DER<br>RECHTE DRITTER. APPLE ÜBERNIMMT KEINE FÜLLEN, DASS DER BETRIEB DER APPLE SOFTWARE ODER DER DIENSTE STÖRUNGS- ODER FEHLERFREI ERFOLGT<br>ODER DASS FEHLER IN DER APPLE SOFTWARE ODER DEN DIENSTEN KORRIGIERT WERDEN. DIE MÜNDLICHEN<br>ODER SCHRIFTLICHEN INFORMATIONEN ODE

DEFEKT ERWEISEN, ÜBERNEHMEN SIE DIE GESAMTEN KOSTEN FÜR ALLE NOTWENDIGEN SERVICELEISTUNGEN, REPARATURARBEITEN ODER KORREKTUREN. EINIGE RECHTSORDNUNGEN LASSEN DEN AUSSCHLUSS IMPLIZITER GEWÄHRLEISTUNGEN ODER EINSCHRÄNKUNGEN DER ANWENDBAREN, GESETZMÄSSIGEN RECHTE EINES KUN-DEN NICHT ZU, SODASS DIE OBEN GENANNTEN AUSSCHLÜSSE UND EINSCHRÄNKUNGEN FÜR SIE MÖGLICHER-WEISE NICHT ZUTREFFEN.

Die Apple Software erstellt automatisch Verweise auf und Verknüpfungen (Links) zu und stellt Web-Dienste in Zusammenhang mit Web-Sites und Informationen bereit, die weltweit im Internet bereitgestellt werden, und zeigt diese an. Da Apple keine Kontrolle über diese Web-Sites und Informationen hat, übernimmt Apple keinerlei Garantie für diese Web-Sites und Informationen einschließlich, aber nicht beschränkt auf: (a) weder für die Genauigkeit, Verfügbarkeit, Reihenfolge, Vollständigkeit, Aktualität, Inhalte, Gültigkeit oder Qualität dieser Web-Sites oder Informationen (b) noch dafür, dass eine mit Hilfe der Apple Software ausgeführte Apple Suche nicht zu unbeabsichtigten oder zu beanstandenden Inhalten führt. Da einige der Inhalte im Internet aus Materialien bestehen, die für Erwachsene vorgesehen sind oder auf andere Weise für einige Benutzer oder Betrachter unter 18 Jahren ungeeignet sind, können durch eine Suche oder durch die Eingabe einer bestimmten URL-Adresse mit Hilfe der Apple Software automatisch und unabsichtlich Verknüpfungen (Links) zu oder Verweise auf diese zu beanstandenden Materialien hergestellt werden. Indem Sie die Apple Software verwenden, erkennen Sie an, dass Apple keine Zusicherungen und Gewährleistungen übernimmt hinsichtlich der über die Apple Software angezeigten Sites oder Informationen oder jeglicher Web-Dienste, die in Zusammenhang mit diesen Sites oder Informationen durch die Apple Software bereitgestellt werden. Apple, seine Mitarbeiter, Schwester- oder Tochtergesellschaften sind weder direkt noch indirekt in irgendeiner Weise Ihnen oder Dritten gegenüber haftbar für die Inhalte, die Sie unter Verwendung der Apple Software abrufen, bzw. für Ungenauigkeiten, Fehler oder fehlende Informationen in diesen Inhalten. Finanzspezifische Informationen, die mit der Apple Software angezeigt werden, dienen lediglich allgemeinen Informationszwecken und sind nicht darauf ausgelegt, als verlässliche Grundlage für Investitionen genutzt zu werden. Vor dem Abschluss von Wertpapiergeschäften, die auf mit der Apple Software angezeigten Informationen basieren, sollten Sie einen Finanzberater konsultieren. Weder Apple noch seine Inhaltsanbieter übernehmen eine Gewähr für die Genauigkeit, Vollständigkeit oder Aktualität von für Aktien relevanten Informationen, die mit der Apple Software angezeigt werden. Die Apple Software kann verwendet werden, um automatisierte Übersetzungen anzufertigen. Da solche automatisierten Übersetzungen von Softwareprogrammen erstellt werden und keine Beteiligung oder Überprüfung durch den Menschen erfolgt, ist es nicht ratsam, sich in Fällen, in denen absolute Genauigkeit erforderlich ist, auf eine solche Übersetzung zu verlassen. Von der Apple Software ausgeführte Funktionen für die Datensicherung finden nur zu bestimmten Zeiten statt und unterliegen Hardwarebeschränkungen wie beispielsweise der Speicherkapazität der Festplatte.

Apple und seine Lizenzgeber behalten sich das Recht vor, jederzeit ohne vorherige Mitteilung jegliche Dienste zu ändern, vorübergehend einzustellen, zu entfernen oder den Zugang zu diesen zu deaktivieren. Apple

übernimmt in keinem Fall die Haftung für das Einstellen jeglicher Dienste oder die Deaktivierung des Zugangs. Apple ist berechtigt, jederzeit ohne vorherige Mitteilung sowie unter Ausschluss seiner Haftung die Nutzung von oder den Zugang zu bestimmten Inhalten oder Teilen der Dienste zu beschränken.

8. Haftungsbeschränkung. IN DEM NICHT DURCH GESETZE UNTERSAGTEN AUSMASS IST APPLE IN KEINEM FALL HAFTBAR FÜR PERSONENSCHÄDEN ODER BEILÄUFIG ENTSTANDENE, SPEZIELLE, INDIREKTE SCHÄDEN ODER FOL-GESCHÄDEN JEGLICHER ART, EINSCHLIESSLICH INSBESONDERE ENTGANGENEN GEWINNS, DES VERLUSTS VON DA-TEN, DER GESCHÄFTSUNTERBRECHUNG ODER ANDERER KOMMERZIELLER SCHÄDEN ODER VERLUSTE, DIE DURCH DIE VERWENDUNG DER APPLE SOFTWARE ODER DIE UNMÖGLICHKEIT DER VERWENDUNG DER APPLE SOFTWARE ENTSTEHEN ODER DAMIT ZUSAMMENHÄNGEN UND ZWAR UNABHÄNGIG VON DER RECHTSGRUNDLAGE DER HAFTUNG (VERTRAG, UNERLAUBTE HANDLUNG ODER SONSTIGE) UND ZWAR AUCH DANN, WENN APPLE AUF DIE MÖGLICHKEIT SOLCHER SCHÄDEN HINGEWIESEN WURDE. EINIGE RECHTSORDNUNGEN LASSEN DIE BESCHRÄN-KUNG DER HAFTUNG FÜR PERSONENSCHÄDEN, BEILÄUFIG ENTSTANDENE SCHÄDEN ODER FOLGESCHÄDEN NICHT ZU, SODASS DIESE BESCHRÄNKUNG FÜR SIE MÖGLICHERWEISE NICHT ZUTRIFFT. In keinem Fall übersteigt die gesamte Haftung von Apple für alle Schäden (ausgenommen die zwingende gesetzliche Haftung im Falle von Personenschäden) Ihnen gegenüber die Summe von fünfzig US-Dollar (\$ 50,00). Die vorgenannten Beschränkungen gelten auch dann, wenn das obengenannte Rechtsmittel seinen eigentlichen Zweck nicht erfüllt. 9. Digitale Zertifikate.

Allgemeines. Die Apple Software umfasst Funktionen, die es ihr ermöglichen, digitale Zertifikate zu akzeptieren, die von Apple oder anderen Anbietern ausgestellt werden. DIE ENTSCHEIDUNG, OB SIE EINEM VON APPLE ODER EINEM ANDEREN ANBIETER AUSGESTELLTEN ZERTIFIKAT VERTRAUEN, LIEGT ALLEIN IN IHRER EIGENEN VERANTWORTUNG. DIE VERWENDUNG DIGITALER ZERTIFIKATE ERFOLGT AUSSCHLIESSLICH AUF EIGENES RISIKO. APPLE GIBT IM HINBLICK AUF DIGITALE ZERTIFIKATE KEINERLEI GEWÄHRLEISTUNG ODER ZUSICHERUNGEN AB (WEDER AUSDRÜCKLICH NOCH KONKLUDENT) BEZÜGLICH DER MARKTGÄNGIGEN QUALITÄT ODER DER EIGNUNG FÜR EINEN BESTIMMTEN ZWECK, GENAUIGKEIT, SICHERHEIT ODER DER FREIHEIT VON RECHTEN DRITTER. Sie erklären sich einverstanden, (a) keinerlei Zertifikate zu fälschen oder missbräuchlich zu verwenden; (b) digitale Zertifikate ausschließlich im rechtlich zulässigen Rahmen und im Einklang mit sämtlichen anwendbaren Zertifikatsrichtlinien (Certificate Policy), Angaben zur praktischen Anwendung von Zertifikaten (Certificate Practice Statement) und anderen Informationen über die Geschäftspraxis des Zertifikatausstellers (Certificate Authority) zu verwenden; (c) allein die Verantwortung dafür zu tragen, Ihre digitalen Zertifikate vor unbefugtem Zugriff zu schützen, und (d) jedes Zertifikat zu widerrufen, das Ihrer vertretbaren Überzeugung nach kompromittiert bzw. beschädigt wurde.

Verwendung digitaler Zertifikate in iChat. Die Apple Software ermöglicht Ihnen das Verschlüsseln Ihrer Kommunikation über iChat. Diese Funktion verwendet digitale Zertifikate, um zu überprüfen, ob eine iChat Kommunikation auch tatsächlich von dem im iChat Fenster angegebenen iChat Pseudonym stammt, und um den Chat zu verschlüsseln und zu entschlüsseln. Die Identität der Person, die das betreffende Pseudonym verwendet, wird hingegen nicht überprüft. Apple übernimmt keine Gewährleistung dafür, dass der Chat frei von Hacker-Aktivitäten und Einbruchsversuchen ist. DIE VERWENDUNG DIESER FUNKTION IM ZUSAMMEN-HANG MIT ICHAT ERFOLGT AUSSCHLIESSLICH AUF EIGENES RISIKO. IM HINBLICK AUF DIE VERWENDUNG VON DIGITALEN ZERTIFIKATEN UND/ODER VERSCHLÜSSELUNG IN ICHAT GIBT APPLE KEINERLEI GEWÄHRLEISTUNG ODER ZUSICHERUNGEN AB (WEDER AUSDRÜCKLICH NOCH KONKLUDENT) BEZÜGLICH DER MARKTGÄN-GIGEN QUALITÄT ODER DER EIGNUNG FÜR EINEN BESTIMMTEN ZWECK, GENAUIGKEIT, SICHERHEIT ODER DER FREIHEIT VON RECHTEN DRITTER. Durch Verwendung der Apple Software erklären Sie sich einverstanden, (a) keine Maßnahmen zu ergreifen, die den üblichen Einsatz digitaler Zertifikate oder die Verschlüsselung in einer iChat Sitzung beeinträchtigen, und die zur Überprüfung eines Pseudonyms verwendeten digitalen Zertifikate auch in keinerlei anderer Hinsicht zu fälschen; (b) die verschlüsselte iChat Funktion ausschließlich im rechtlich zulässigen Rahmen zu verwenden; (c) allein die Verantwortung dafür zu tragen, die auf Ihrem Computer gespeicherten Zertifikate und privaten Schlüssel vor unbefugtem Zugriff zu schützen, und (d) jedes Zertifikat zu widerrufen, das Ihrer vertretbaren Überzeugung nach kompromittiert bzw. beschädigt wurde. Die Zertifikatsrichtlinien (Certificate Policy) und Angaben zur praktischen Anwendung von Zertifikaten (Certificate Practice Statement) von Apple finden Sie unter http://www.apple.com/certificateauthority.

10. Exportkontolle. Sie stehen dafür ein, dass die Apple Software nur unter Beachtung aller anwendbaren Exportbestimmungen des Landes, in dem Sie die Apple Software erhalten haben, und der Vereinigten Staaten von Amerika ausgeführt wird. Insbesondere darf die Apple Software nicht (a) in ein Land exportiert oder reexportiert werden, über das die Vereinigten Staaten ein Embargo verhängt haben, oder (b) einer Person überlassen werden, die auf der Liste der Specially Designated Nationals des U.S. Treasury Department oder der Denied Person's List oder Entity List des U.S. Department of Commerce verzeichnet ist. Indem Sie die Apple Software benutzen, erklären Sie, dass Sie weder in einem dieser Länder wohnhaft sind noch auf einer der vorstehend erwähnten Listen genannt werden. Des Weiteren erklären Sie, dass Sie die Apple Software nicht für Zwecke jeglicher Art verwenden werden, die nach US-amerikanischen Gesetzen verboten sind, einschließlich insbesondere Entwicklung, Planung, Fertigung und Produktion von Nuklearwaffen, chemischen oder biologischen Waffen.

11. US-Behörden. Die Software und die Dokumentation gelten als "Commercial Items" gemäß Definition im 48 C.F.R. §2.101, bestehend aus "Commercial Computer Software" und "Commercial Computer Software Documentation" in dem Sinne, in dem diese Begriffe im 48 C.F.R. §12.212 oder 48 C.F.R. §227.7202 verwendet werden, sofern anwendbar. In Übereinstimmung mit 48 C.F.R. §12.212 oder 48 C.F.R. §227.7202-1 bis 227.7202-4, sofern anwendbar, werden die "Commercial Computer Software" und die "Commercial Computer Software Documentation" an US-Behörden wie folgt lizenziert: (a) nur als "Commercial Items" und (b) nur mit den Rechten, die allen Endbenutzern gemäß den Bestimmungen in diesem Lizenzvertrag gewährt werden. Die Rechte an unveröffentlichten Werken unterliegen den Urheberrechten der Vereinigten Staaten.

12. Anwendbares Recht und Teilnichtigkeit. Dieser Lizenzvertrag unterliegt dem Recht des Staates Kalifornien, wie es auf Verträge angewendet wird, die in Kalifornien zwischen kalifornischen Bewohnern abgeschlossen

werden. Dieser Lizenzvertrag unterliegt nicht der United Nations Convention on Contracts for the International Sale of Goods, deren Anwendung hiermit ausdrücklich ausgeschlossen wird. Die Unwirksamkeit einzelner Bestimmungen dieses Lizenzvertrags berührt die Wirksamkeit des Vertrages im Übrigen nicht.

13. Vollständigkeit. Dieser Lizenzvertrag enthält die gesamte Vereinbarung zwischen den Parteien in Bezug auf die im Rahmen dieses Vertrags lizenzierte Apple Software und tritt an die Stelle aller diesbezüglichen früheren mündlichen oder schriftlichen Vereinbarungen. Änderungen und Ergänzungen dieses Vertrages sind schriftlich niederzulegen und von Apple zu unterzeichnen. Jegliche Übersetzung dieses Lizenzvertrags wird für lokale Zwecke angefertigt. Im Falle von Unstimmigkeiten zwischen der englischen und der nicht englischen Version hat die englische Version dieses Lizenzvertrags Gültigkeit.

14. Anerkennung der Rechte Dritter.

A. Teile der Apple Software nutzen oder enthalten Software sowie andere urheberrechtlich geschützte Materialien von Dritten. Die Anerkennung, Lizenzbestimmungen und Schadensersatzregelungen für diese Materialien sind in der Online-Dokumentation der Apple Software enthalten, und die Verwendung dieser Materialien unterliegt ihren jeweiligen Bestimmungen.

B. Bei bestimmten Bibliotheken und anderen Softwareprogrammen von Drittanbietern, die zum Lieferumfang der Apple Software gehören, handelt es sich um kostenlose Software, die im Rahmen der Bestimmungen der GNU Library General Public License Version 2 ("GPL") oder der GNU Library/Lesser General Public License (LGPL) lizenziert wird. Sie können eine vollständige maschinenlesbare Kopie des Quellcodes dieser kostenlosen Software nach Maßgabe der GPL oder LGPL auf schriftliche Bestellung von Apple ohne Berechnung, aber gegen Erstattung der Kosten für Datenträger, Versand und Verwaltungsaufwand, erhalten. Die GPL/LGPL-Software wird in der Hoffnung verteilt, dass sie hilfreich sein möge, aber OHNE JEGLICHE GEWÄHRLEISTUNG, auch ohne die Gewährleistung der MARKTFÄHIGKEIT oder EIGNUNG FÜR EINEN BESTIMMTEN ZWECK. Eine Kopie des GPL- und LGPL-Vertrages für öffentliche Lizenzen ist im Lieferumfang der Apple Software enthalten.

C. Die Apple Software enthält bestimmte Software, die unter der IBM Public License Version 1.0 (IPL) oder der Common Public License Version 1.0 (CPL) verwendet wird. Eine Kopie des Quellcodes für die IPL und CPL lizenzierte Software ist im Open Source Repository von Apple zu finden. Informationen zum Erhalt des Quellcodes enthält die Apple Open Source Web-Site (http://www.opensource.apple.com/). DIE IPL UND CPL SOFTWARE WIRD OHNE MÄNGELGEWÄHR BEREITGESTELLT, OHNE GEWÄHRLEISTUNGEN ODER BEDINGUNGEN JEGLICHER ART, WEDER AUSDRÜCKLICH NOCH IMPLIZIT EINSCHLIESSLICH INSBESONDERE DER GEWÄHRLEISTUNG VON RECHTSANSPRÜCHEN, DER NICHTVERLETZUNG, MARKTFÄHIGKEIT ODER EIGNUNG FÜR EINEN BESTIMMTEN ZWECK. WEDER APPLE, NOCH IBM ODER EIN ANDERER AN DER IPL UND CPL SOFTWARE BETEILIGTER IST HAFTBAR FÜR DIREKTE, INDIREKTE, BEILÄUFIG ENTSTANDENE, SPEZIELLE, EXEMPLARISCHE SCHÄDEN ODER FOLGESCHÄDEN (EINSCHLIESSLICH INSBESONDERE DER HAFTUNG FÜR ENTGANGENE GEWINNE), DIE AUS DER NUTZUNG ODER VERTEILUNG DER IPL UND CPL SOFTWARE ODER DER AUSÜBUNG JEGLICHER IM ZUSAMMEN-

HANG DAMIT GEWÄHRTER RECHTE ENTSTEHEN UND ZWAR UNABHÄNGIG VON DER RECHTSGRUNDLAGE DER HAFTUNG (VERTRAG, UNERLAUBTE HANDLUNG ODER SONSTIGE) UND AUCH DANN, WENN AUF DIE MÖGLICH-KEIT SOLCHER SCHÄDEN HINGEWIESEN WURDE.

D. MPEG-2 Hinweis. Für den Fall, dass die Apple Software die MPEG-2 Funktionalität umfasst, gilt die folgende Klausel: JEGLICHE NUTZUNG DIESES PRODUKTS FÜR ANDERE ALS PERSÖNLICHE ZWECKE DES ENDVERBRAU-CHERS IN EINER ART UND WEISE, DIE MIT DEM MPEG-2 STANDARD FÜR DAS CODIEREN VON VIDEOINFORMA-TIONEN FÜR VERPACKTE MEDIEN KONFORM IST, IST AUSDRÜCKLICH UNTERSAGT, SOFERN NICHT EINE LIZENZ UNTER DEN ANWENDBAREN PATENTEN IM MPEG-2 PATENT-PORTFOLIO VORLIEGT. DIESE LIZENZ IST UNTER DER FOLGENDEN ADRESSE ERHÄLTLICH: MPEG LA, L.L.C, 250 STEELE STREET, SUITE 300, DENVER, COLORADO 80206.

E. Nutzung von MPEG-4. Dieses Produkt wird im Rahmen der MPEG-4 Systems Patent Portfolio Lizenz für das Codieren gemäß dem MPEG-4 Systems Standard lizenziert mit der Ausnahme, dass eine zusätzliche Lizenz sowie die Zahlung von Lizenzgebühren erforderlich ist für das Codieren in Verbindung mit (i) Daten, die auf einem physischen Speichermedium archiviert oder repliziert werden, für das titelweise gezahlt wird, und/oder (ii) Daten, für die titelweise gezahlt wird und die für die permanente Archivierung und/oder Nutzung an einen Endbenutzer übertragen werden. Eine solche zusätzliche Lizenz ist bei MPEG LA, LLC. erhältlich. Weitere Informationen finden Sie unter http://www.mpegla.com.

Dieses Produkt wird im Rahmen der MPEG-4 Visual Patent Portfolio Lizenz für die persönliche und nicht-kommerzielle Nutzung durch eine Privatperson lizenziert zum Zwecke (i) der Codierung von Videomaterial in Übereinstimmung mit dem MPEG-4 Visual Standard ("MPEG-4 Video") und/oder (ii) der Decodierung von MPEG-4 Videomaterial, das von einer Privatperson im Rahmen einer persönlichen und nicht-kommerziellen Aktivität codiert wurde, und/oder das von einem Video-Anbieter stammt, der über eine Lizenz der MPEG LA zum Bereitstellen von MPEG-4 Videos verfügt. Für andere Zwecke wird keine Lizenz erteilt bzw. ist keine Lizenz impliziert.

Weitere Informationen einschließlich solche, die mit der Nutzung und Lizenzierung im Falle von werberelevanten, internen und kommerziellen Zwecken zusammenhängen, sind bei MPEG LA, LLC. erhältlich. Weitere Informationen finden Sie unter http://www.mpegla.com. Antworten auf häufig gestellte Fragen zu den Nutzungsgebühren im Rahmen der MPEG LA Visual Patent Portfolio Lizenz finden Sie unter www.apple.com/mpeg4 oder www.apple.com/quicktime/products/qt/faq.html.

F. H.264/AVC Hinweis. Für den Fall, dass die Apple Software die Funktionalität zur AVC-Codierung und/oder -Decodierung enthält, setzt die kommerzielle Nutzung von H.264/AVC eine zusätzliche Lizenzierung voraus, und es gilt die folgende Bestimmung: DIE AVC-FUNKTIONALITÄT DIESES PRODUKTS WIRD HIERIN NUR FÜR PERSÖNLICHE UND NICHTKOMMERZIELLE ZWECKE VON PRIVATBENUTZERN LIZENZIERT, UM (i) VIDEOS GEMÄSS DEM AVC-STANDARD ("AVC-VIDEO") ZU CODIEREN UND/ODER (ii) AVC-VIDEOS, DIE ZUVOR VON EINEM PRIVAT-BENUTZER IM RAHMEN EINER PERSÖNLICHEN UND NICHTKOMMERZIELLEN AKTIVITÄT CODIERT WURDEN, UND/ ODER AVC-VIDEOS, DIE VON EINEM VIDEO-ANBIETER MIT LIZENZ ZUM BEREITSTELLEN VON VIDEOS ERHALTEN

#### WURDEN, ZU DECODIEREN. INFORMATIONEN BEZÜGLICH ANDERER VERWENDUNGSZWECKE UND LIZENZEN SIND BEI MPEG LA L.L.C ERHÄLTLICH. DIE URL-ADRESSE LAUTET: HTTP://WWW.MPEGLA.COM.

G. Hinweis zu AMR. Die Adaptive Multi-Rate ("AMR")-Funktionalität für Codierung und Decodierung in diesem Produkt ist nicht für Mobilfunktelefonate oder andere in die QuickTime Architektur für die Windows Plattform integrierte Telefonieprodukte lizenziert. Die AMR-Funktionalität für Codierung und Decodierung in diesem Produkt ist ebenfalls nicht für die Verwendung innerhalb einer Infrastruktur für die Mobilkommunikation lizenziert. Zu solchen Infrastrukturen gehören: Basisstationen, Controller für Basisstationen/Funknetzwerke, Switching-Center und Gateways zum und vom PSN-Netzwerk (Public Switched Network).

H. Hinweis zur FAA. Statusinformationen des Aircraft Situation Display & National Airspace System (im Folgenden als "Flugdaten" bezeichnet), die durch die Apple Software angezeigt werden, werden von der Federal Aviation Administration generiert. Sie verpflichten sich hiermit, diese Flugdaten nicht ohne vorherige schriftliche Genehmigung der FAA an Dritte weiterzugeben. Die FAA und Apple lehnen jegliche ausdrückliche oder implizite Gewährleistung (einschließlich der impliziten Gewährleistung der Marktfähigkeit und Eignung für einen bestimmten Zweck) bezüglich der Nutzung und Genauigkeit der Flugdaten ab. Sie bestätigen hiermit, dass die FAA und Apple weder gemeinsam noch einzeln haftbar sind für Verluste, Schäden, Forderungen, Verbindlichkeiten, Kosten, Geldstrafen oder für indirekte, spezielle, sekundäre, beiläufig entstandene Schäden oder Folgeschäden, die aus der Nutzung der Flugdaten entstehen. Die Apple Software wird von der F AA weder gesponsert noch anderweitig gefördert. Die FAA trägt keine Verantwortung für technische oder systemrelevante Probleme. Daher sollten Sie die FAA nicht kontaktieren, wenn solche Probleme oder betriebsbedingte Probleme mit dem Datenverkehr auftreten.

I. Nutzung von Adobe Farbprofilen. Sie haben das Recht zur Nutzung der Adobe Color Profile Software, die gemäß dieser Lizenz in der Apple Software enthalten ist, Adobe ist jedoch nicht verpflichtet, im Rahmen dieses Vertrags Unterstützung für Farbprofile bereitzustellen, einschließlich Aktualisierungen oder künftige Versionen der Farbprofile oder sonstiger Objekte. Zusätzlich zu den Bestimmungen in den Absätzen 7 und 8 oben IST ADOBE IN KEINEM FALL IHNEN GEGENÜBER HAFTBAR FÜR SCHÄDEN, FORDERUNGEN ODER KOSTEN JEGLICHER ART. Die Adobe Color Profile Software, die mit der Apple Software verteilt wird, kann auch von der Adobe Web-Site geladen werden: www.adobe.com.

EA0390

Überarbeitet: 14.08.07